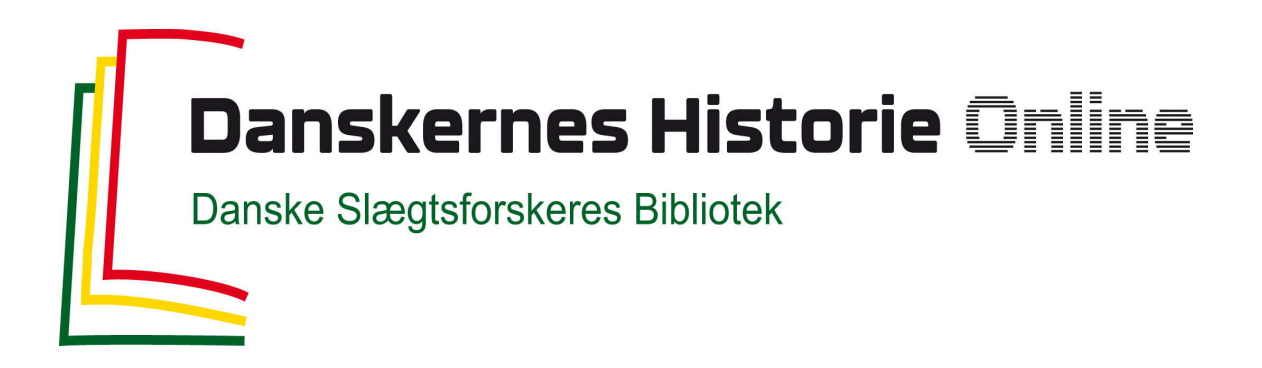

## Dette værk er downloadet fra Danskernes Historie Online

**Danskernes Historie Online** er Danmarks største digitaliseringsprojekt af litteratur inden for emner som personalhistorie, lokalhistorie og slægtsforskning. Biblioteket hører under den almennyttige forening Danske Slægtsforskere. Vi bevarer vores fælles kulturarv, digitaliserer den og stiller den til rådighed for alle interesserede.

## **Støt Danskernes Historie Online - Bliv sponsor**

Som sponsor i biblioteket opnår du en række fordele. Læs mere om fordele og sponsorat her: https://slaegtsbibliotek.dk/sponsorat

## **Ophavsret**

Biblioteket indeholder værker både med og uden ophavsret. For værker, som er omfattet af ophavsret, må PDF-filen kun benyttes til personligt brug.

**Links** Slægtsforskernes Bibliotek: https://slaegtsbibliotek.dk Danske Slægtsforskere: https://slaegt.dk

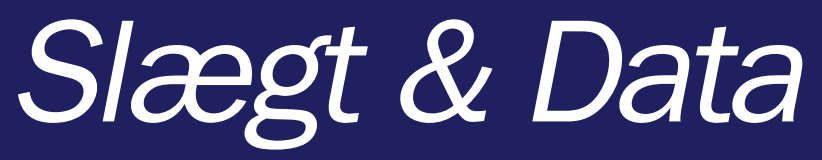

Medlemsblad for DIS-Danmark and an allegang 24 nr. 2 - 2010

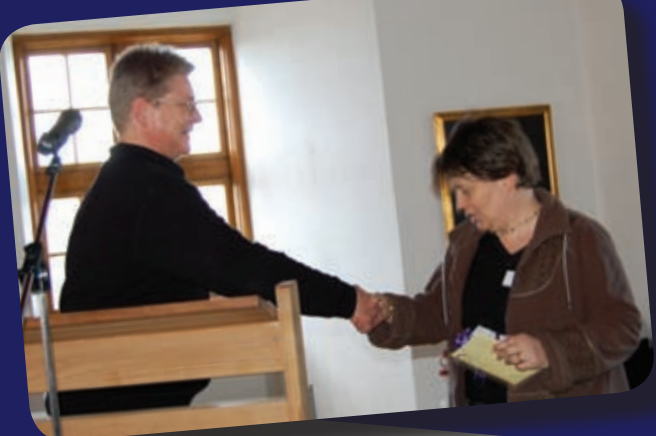

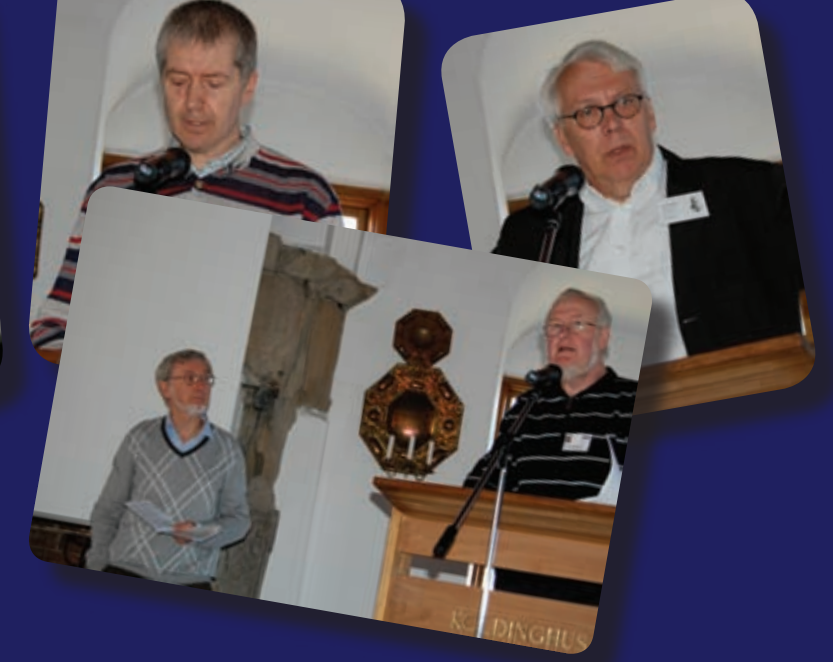

**Husk at gemme dit medlemsnr.** *(trykt på plastomslaget).* **Du får brug for det til DIS-Danmarks nye hjemmeside**

**SLEGT & DATA** 

**Slægt & Data** 

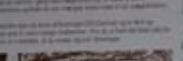

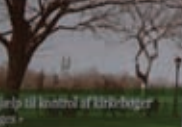

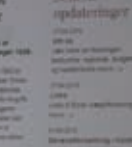

DIS-Danmark - Slægt & Data 1/2010 12:00 12:00 12:00 12:00 12:00 12:00 12:00 12:00 12:00 12:00 12:00 12:00 12:00

Udgives af DIS-Danmark Databehandling i Slægtsforskning *www.dis-danmark.dk admin dis-danmark.dk*

## Adresseændringer meddeles til:

Kasserer Werner Wittekind Rudersdalsvej 114, 2.tv. 2840 Holte Tlf. 45 41 43 15 kasserer@dis-danmark.dk

#### Redaktionen:

Kathrine Tobiasen, ansvarshavende redaktør Korsagervej 13, 8940 Randers SV. Tlf. 41 28 65 30 tobiasen@dis-danmark.dk

Erik Kann, redaktionsmedlem

Layout, sats og tryk: Grafisk Data Center ApS, tlf. 66 12 10 30 Trykoplag: 6.800 eksemplarer

Artikler i bladet afspejler ikke nødvendigvis foreningens holdning. Artikler uden forfatterangivelse kan betragtes som foreningsstof. Redaktionen påtager sig intet ansvar for uopfordret indsendt materiale og forbeholder sig ret til at redigere i tilsendte artikler.

Eftertryk er tilladt efter aftale med redaktionen. Det skal forsynes med tydelig kildeangivelse og med tilsendelse af det aftrykte.

Bladet udkommer 4 gange årligt.

## **Næste deadline: Udkommer:**<br>1. august 2010 September 2010

1. august 2010 1. november 2010 December 2010<br>1. februar 2011 Marts 2011 1. februar 2011 Marts 201<br>1. mai 2011 Juni 2011 1. mai 2011

Bladet sendes gratis til medlemmer af DIS-Danmark.

Medlemskontingent 2009: 200 kr. Girokonto: 501-2058

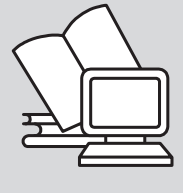

ISSN 0903-6172

## **Slægt & Data** Indhold nr. 2 - marts 2010

- 3 iPhone og slægtsforskning
- 6 The French Connection. Om hvordan jeg fandt mine franske aner
- 10 Kød på slægten
- 16 Ny hjemmeside
- 17 Årets generalforsamling
- 18 Referat
- 23 Nye medlemmer af bestyrelsen
- 24 Rettelse
- 25 En metode til at få gode billeder med hjem fra arkivet
- 28 #dinhistorie en udstilling om danskerne og deres aner
- 30 Tipoldemor Maren: en besværlig dame
- 32 Vi har fået ærter derfor er det mandag
- 33 Vendelboarkivet endnu et spændende hjælpemiddel
- 35 Kalender
- 35 DIS-Danmarks bestyrelse

## Links i artiklerne

De links der står i artiklerne i dette nummer – er også lagt på www.dis-danmark.dk - find dem under menupunktet "Links".

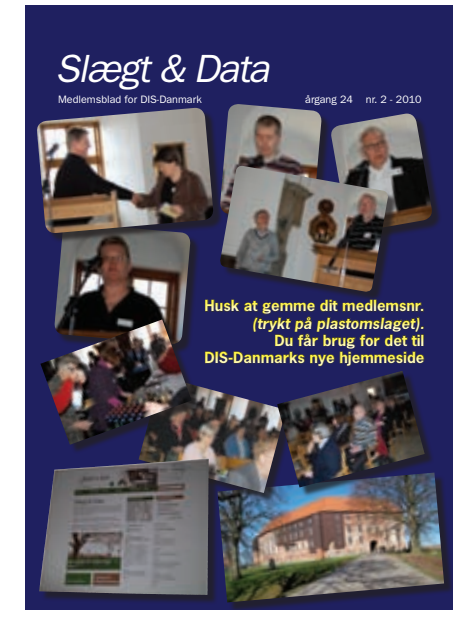

## Forsidefoto:

Glimt fra DIS-Danmarks generalforsamling 2010, der blev afholdt på Koldinghus den 10. april. Foto: Kathrine Tobiasen.

# iPhone og slægtsforskning Claus S. Larsen

cslarsen@hotmail.com www.cslarsen.dk

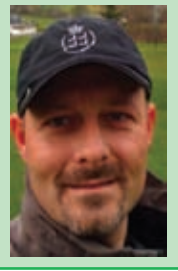

Da jeg er den lykkelige indehaver af en iPhone, blev jeg meget inspireret af Kathrine Tobiasens artikel i Slægt& Data 3/2009 om anvendelsen af iPhonen (i Kathrines tilfælde en iPod Touch) i forbindelse med slægtsforskning. Jeg kastede mig straks ud i at undersøge markedet og mulighederne. Nedenfor følger en kort gennemgang af to af de programmer, jeg stødte på under min søgen.

Programmer til iPhone, iPod Touch og den nye iPad kaldes alle for *apps*, hvilket er en amerikansk forkortelse for applications. Fælles for alle apps er, at de kan benyttes både med en iPhone, iPod Touch og den nye iPad. Jeg vil her ikke give en detaljeret gennemgang af, hvad en iPhone, en iPod Touch eller en iPad er. For dem, som måtte ønske en sådan, vil jeg henvise til producenten Apples hjemmeside (www.apple.dk). Af hensyn til forståelsen af det nedenstående, er her dog en kort beskrivelse:

En iPhone er en såkaldt smart telefon, som betjenes udelukkende ved at trykke på skærmen. Der er således kun én knap på forsiden af iPhonen. iPod Touch kan betegnes som en "lite"

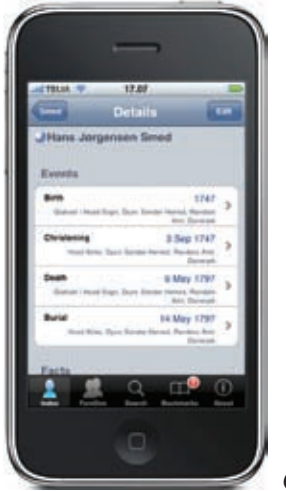

udgave af iPhonen, idet denne ikke har nogen telefonfunktion og ingen GPS. Den helt nye åbenbaring er den såkaldte iPad, der i grove træk har de samme funktioner som en iPod Touch, dog med en betydelig større skærm.

## Hvad kan man

Hvad er så rationalet ved at have sine slægtsdata på sådan en tingest? Alle slægt-apps benytter som argument fordelen ved, at man altid har sine data ved hånden. Ligeledes, at man ikke behøver at slæbe rundt på en bærbar PC, og at man - hvor og når som helst - har mulighed for at hive sine data op af lommen. Dette være sig enten når man er på lokalarkivet, er på kirkegårdsbesøg og falder over en gravsten med en mulig slægtning, eller når man er til en familiekomsammen, hvor der uventet kommer nye oplysninger, der kan benyttes i ens slægtsforskning.

## Typer af programmer

Grundlæggende kan man opdele de tilgængelige apps i to grupper. Der er dem, der er totalt integreret med et tilknyttet slægtsprogram på ens normale computer, og hvor man kan synkronisere alle data mellem computeren og iPhonen. Her er det dog nødvendigt at nævne, at de slægtsprogrammer, hvor det er muligt at benytte en app som en integreret del af programmet, kun findes til Mac. Hvis man ikke allerede har en Mac, vil det være en ret bekostelig affære at skifte, da man udover at investere i et nyt slægtsprogram også skulle købe en helt ny computer. Den anden type apps, er dem, der udelukkende fungerer ved hjælp af import/eksport af hov for en GEDCOM-fil for at fungere, kan også betegnes som *stand alone* apps. Fordelen ved disse er, at de ikke er afhængige af et specifikt program for at fungere. Eksporter en GEDCOM-fil fra dit normale PC-baserede slægtsprogram, importer filen i din app og du er i gang. De fleste af disse *stand alone* apps giver mulighed for at redigere og tilføje nye data. Ulempen er dog, at når man så skal have data tilbage i sit normale slægtsprogram, så sker det via eksport/import af en GEDCOM-fil.

### Hvor finder man apps

De enkelte apps køber man online på sin iPhone i den såkaldte app store. Ved at søge efter *Genealogy* kommer der er række apps frem, klar til at blive downloadet og installeret. Søgningen giver i omegnen af 20 forskellige apps til slægtsforskning. Priserne varierer en del; nogle er gratis og andre koster helt op til 89 kr. Ved et par enkelte tryk på skærmen bliver app'en hurtigt downloadet og installeret direkte på iPhonen. Nedenfor vil jeg kort gennemgå to forskellige apps. Den ene er en *stand alone* app, og den anden er en app, der forudsætter et specifikt slægtsprogram installeret på en Mac.

## Gedview

Gedview. GEDCOM-filer. De apps, der har be- tastning sker ved at trykke på et lille Gedview er en af de såkaldte *stand alone* apps. Det er således en selvstændig app, der ikke er afhængig af, at du benytter et specifikt program på din computer. Så længe dit program kan eksportere i GEDCOM-format, kan app'en benyttes. Der er dog mulighed for at starte fra bunden med en helt ny database i app'en. Da al ind-

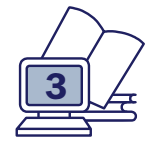

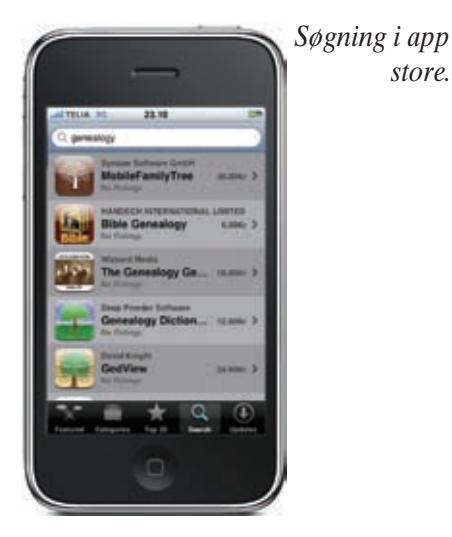

*store.*

tastatur på selve skærmen, vil dette dog være relativt tidskrævende. Den *normale* brug af app'en vil derfor være ved import af en GEDCOM-fil. Import fungerer meget let – fra jeg havde fået installeret app'en, til jeg, via trådløst netværk, havde fået overført en GEDCOM-fil med ca. 1500 personer, gik der ikke mere end to minutter, før alle data var overført og app'en klar til at blive testet.

Når man starter Gedview for første gang med sin importerede fil, starter den op med at vise et personindeks, hvor man kan bladre og søge mellem de indtastede individer. Når man har fundet en person af interesse, kan man ved at trykke på navnet få dennes data frem på skærmen. Alle de data, man nu engang har tastet i sit normale slægtsprogram, vises. Begivenheder og indtastet kildeinformation kan også ses. Muligheden for at redigere må, efter min bedste overbevisning,

blot karakteriseres som *nice*, men ikke synderligt anvendelig. Men, hvis man er rutineret udi at importere og flette GEDCOM-filer til sit normale slægtsprogram, så er det en udmærket funktion. Gedview kan også vise anetræ og efterkommertræ. Træerne er naturligvis interaktive, så hvis man trykker på en person, så vises dennes data. Det ser ganske småt ud på skærmen, men som en meget smart ting ved iPhonen, kan man zoome blot ved at røre skærmen med to fingre, mens man samtidigt spreder dem. Hvis man i sit slægtsprogram, for den enkelte lokalitet, har medtaget længde- og breddegrad, vil man ved at trykke på f.eks. sted for dåb, automatisk få stedet vist på et Google Maps-kort. Hvis man står på en lokalitet med telefonen i hånden, så har man mulighed for v.h.a. den indbyggede GPS at få tilknyttet positionens længde- og breddegrad direkte til en person eller begivenhed.

Et tip til at finde længde- og breddegrad i Google Maps er, at man på sin normale computer først finder den aktuelle lokalitet på Google Mapskortet. Derefter højreklikker man og vælger *"Hvad er der her?"*. Nu vil længde- og breddegrad stå som tal i Google Maps søgelinje – lige til at kopiere. Gedviews kortfunktion er en ganske overbevisende funktion, specielt til familiesammenkomster eller ved andre lejligheder, hvor man gerne vil vise og fortælle lidt om ens aner og slægt.

Som det fremgår af billederne, så er Gedview med engelsk tekst. Da Gedview primært vil blive brugt som opslagsværk eller i forbindelse med fremvisning af slægten, så har det efter min overbevisning ikke den store betydning. Men bevares, dansk tekst og terminologi er da klart at foretrække. Gedview kan købes i app storen for 24 kr.

## MobileFamilyTree2

Forudsætningen for at anvende MobileFamilyTree2 er, at man har en Mac-computer og har anskaffet sig programmet MacFamilyTree fra det tyske firma Synium (www.synium.de). Prisen for MacFamilyTree er 282 kr., og prisen i app storen for MobileFamilyTree2 er 30 kr. Jeg vil med det samme bemærke, at jeg ikke er indehaver af en Mac, hvorfor den efterfølgende beskrivelse baserer sig på data fra firmaets hjemmeside, herunder ikke mindst deres meget flotte video af programmets og app'ens funktionaliteter.

At app'en direkte kan synkronisere med hovedprogrammet på Mac'en må betegnes som en meget stor force. Umiddelbart ser jeg en lang række fordele herved. Hvis man er til en familiesammenkomst, så kan man med iPhonen tage billeder af familiemedlemmer og i app'en tilknytte billederne til de relevante personer. Når man så kommer hjem, skal man blot synkronisere, hvorefter ens "hoveddatabase" er opdateret. Denne funktion

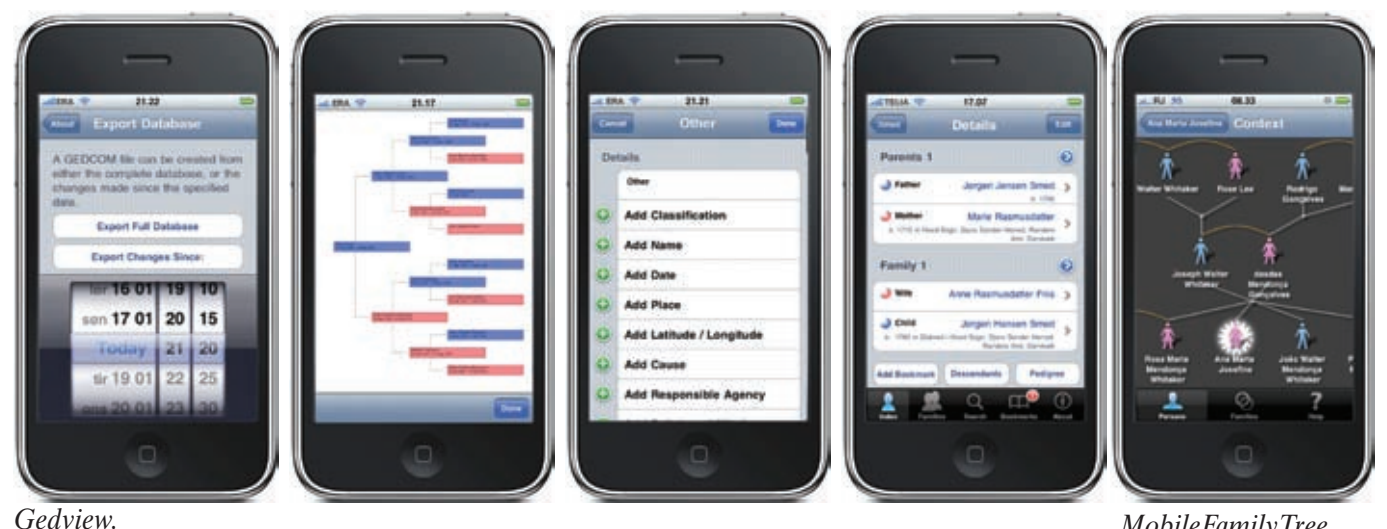

*MobileFamilyTree.*

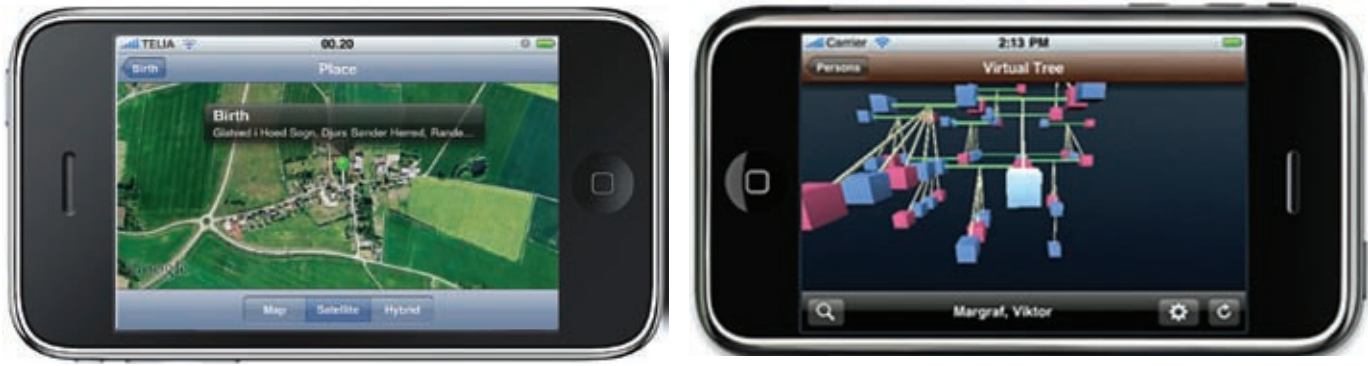

*Google maps i Gedview. Det virtuelle 3D træ i MobileFamilyTree.*

vil også være god f.eks. ved besøg på kirkegårde, hvor man har mulighed for at tage billeder af gravsten. Hvis man kan overleve med den lidt lavere opløsning, der er i iPhonens kamera (3 megapixel), betyder det faktisk, at man kan undvære alt bøvlet med at med at importere billeder fra ens "normale" kamera.

Alle data, som er i hovedprogrammet MacFamilyTree, er med, når man synkroniserer – også alle billeder og mediefiler. Man behøver altså ikke bekymre sig om GEDCOM-indstillinger og om alle detaljer nu er med – det hele er med!

Man kan selvfølgelig indtaste nye personer, tilføje begivenheder og kilder. Herudover kan der vises en lang række af forskellige træer, bl.a. anetræ og efterkommertræ. En af de funktioner, som Synium reklamerer meget med. er et virtuelt 3D træ. Det er dog min vurdering, at denne funktion vil være en smule vanskelig at anvende på den relativt lille skærm på iPhonen. Men imponerende ser det ud. Når man har et træ fremme på skærmen, bevæger man sig rundt i træet ved at trykke og flytte fingeren på skærmen. Hvis man trykker på en person i træet, får man muligheden for at redigere personen. Ligeledes kan man vælge, om man vil vise et anetræ eller efterkommertræ med vedkommende som udgangspunkt. Denne funktion vil komme mere til sin ret, når man benytter en iPad, hvor skærmen er på 9,7".

MobileFamilyTree2 har også en kortfunktion. Det fremgår af firmaets demo-video, at kortfunktionen er baseret på Goggle Maps. Hvordan og i hvilket format steddata skal være indtastet fremgår dog ikke. Men mon ikke der er mulighed for, som i Gedview, at vælge en lokalitet vha. den indbyggede GPS eller direkte at indtaste længde- og breddegrad?

En mindre ulempe ved app'en er, at den pt. kun findes med engelsk og tysk sprog. Synium skriver på deres hjemmeside, at andre sprog snart vil være tilgængelige. Da hovedprogrammet findes på dansk, er det ikke usandsynligt, at der også vil komme en dansk udgave af MobileFamilyTree2.

Den totale integration med hovedprogrammet virker meget tiltalende. Specielt er det tiltalende, at man ikke har behov for at konvertere sin database, hver gang man skal have data til/ fra sin iPhone.

Hvis man skal sammenholde de to apps, så er det den enkle synkronisering samt det, at alle mediefiler overføres til/fra iPhonen, der gør, at MobileFamilyTree efter min opfattelse fremstår som den bedste app af de to. Men, hvis man ikke ønsker at skifte hele "vognparken" fra PC til Mac, så virker Gedview som et ganske fornuftigt køb.

## Hvad så med iPad og slægtsforskning?

Alle apps, der er lavet til iPhone og iPod Touch, virker også på den nye

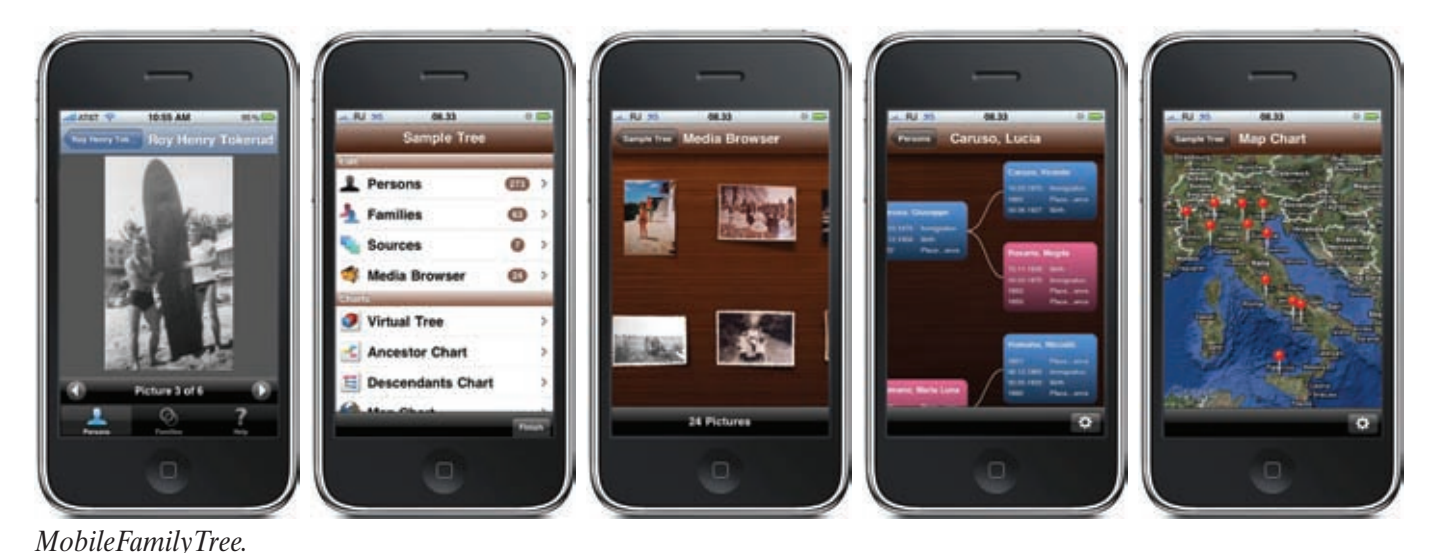

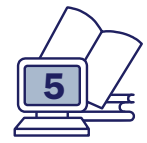

iPad. For at udnytte den meget større skærm (9,7"), der har en større opløsning, har programmørerne dog en udfordring med at tilpasse de enkelte apps. Men mon ikke det blot er et spørgsmål om tid? Kombinationen af større skærm og opløsning virker lovende. Muligheden for at få vist sine data i høj opløsning og kunne redigere dem direkte på skærmen, virker efter min mening super lovende. Jeg kan kun sige, at jeg glæder mig til, at jeg får min iPad  $\odot$ .

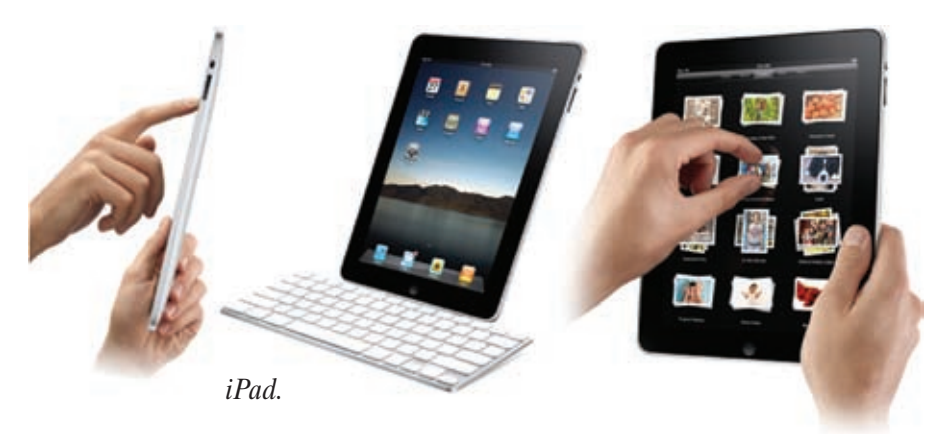

## The French Connection

*Om hvordan jeg fandt mine franske aner*

Henrik Prætorius Snebærvænget 27 2830 Virum Tlf. 45 85 29 87 ahzaremba@webspeed.dk

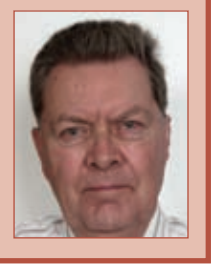

## De vestindiske øer

De vestindiske øer tænker man i dag på som et tropisk rejsemål og som en koloni, der engang var dansk.

Men jeg har selv en familiemæssig tilknytning til øerne. Min oldefar blev handelsuddannet i København og rejste som ung til øerne, vel nok fordi hans far havde været præst der, og han var faktisk også selv født derovre. Han byggede en købmands- og rederivirksomhed op på St. Thomas omkring 1850.

På St. Thomas kom han som gæst i huset hos en justitsråd Walløe, der boede i et stort hus i Dronningensgade 28 i Dronningens Kvarter, det, der i dag hedder Main Street, og her møder han sin første hustru, min oldemor Sophie Christine Walløe.

Gennem hende har jeg, som det kan ses af skemaet, forbindelse til en Thomas Bourdeaux, som var direktør for det derværende "Brandenburgisch-Afrkanisches Kompagnie".

## Koloniseringen

St. Thomas blev i 1671 overtaget fra England af den dansk-norske stat.

Men man havde svært ved at finde folk, der ville rejse derover, så det første skib, "Færø", som sejlede dertil fra København, medbragte et antal fanger fra fængslet på Bremerholm. Under et ophold på rejsen i Bergen stak mange af dem imidlertid af og blev så erstattede med norske fanger.

Yderligere var klimaet hårdt for

projektet, så efter et år var der kun 50 af de oprindelige 190 rejsende, som havde overlevet. Det gik derfor langsomt med koloniseringen. Efterhånden kom der dog en del indbyggere til øen, selvom mange af dem kom fra især Holland og Frankrig.

I lighed med andre af de nationer, der etablerede kolonier i Caribien,

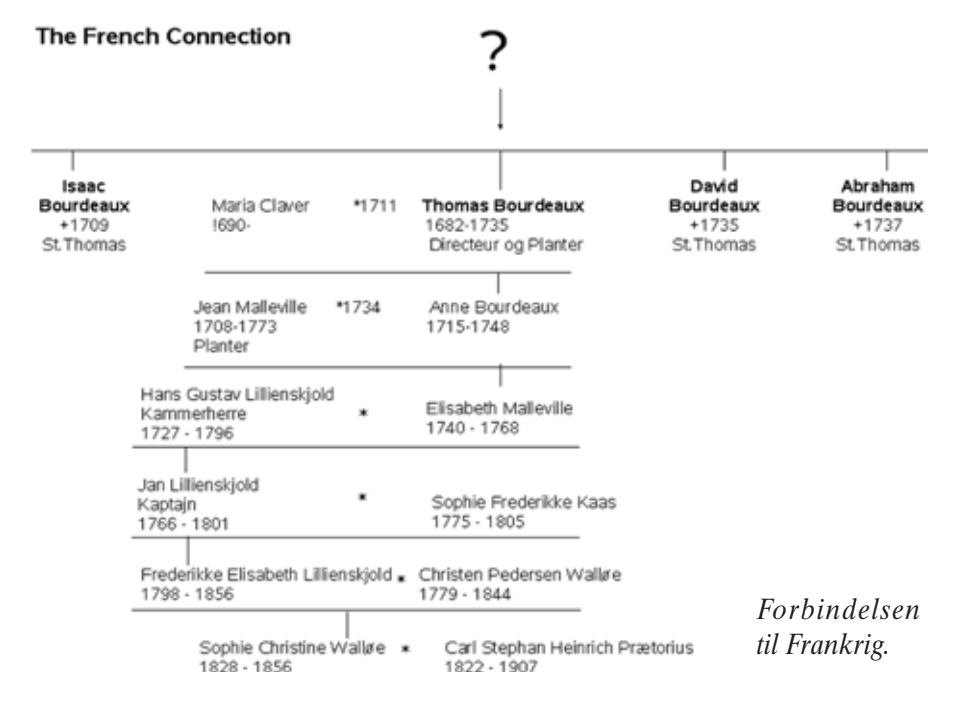

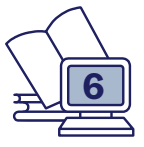

blev det klart, at man måtte have en arbejdskraft til plantagerne, som bedre tålte arbejdet der, og Danmark gik derfor også omkring 1697 ind i slavehandelen eller trekanthandelen, som den også kaldes.

Men allerede i 1673 så en Else Lillienskjold fra Bergen mulighederne i at sejle slaver fra slavekysten ved Ghana til de Caribiske øer. Hun fik tilladelse af kongen til ekspeditionen, og skibet "Cornelia" hentede da 103 slaver og sejlede dem til St. Thomas.

I 1758 kom Else Lillienskjolds oldebarn, Hans Gustav Lillienskjold, som også er min ane, til St. Thomas og nedsatte sig i en årrække der som planter.

## Trekanthandelen

Trekanthandelen blev drevet af de fleste europæiske søfartsnationer ved, at man fra Europa sejlede varer, først og fremmest våben, ammunition, tekstiler m.m. til den afrikanske Guldkyst. Her blev de omvekslet til negerslaver, guld og elfenben, hvorefter skibet sejlede over Atlanten til de caribiske øer. På hjemturen medbragte man så varer fremstillet ved hjælp af slaverne, først og fremmest sukker, men også tobak og mahognitræ. Det var for skibsfarten tillige en meget fornuftig rute, fordi man derved kunne udnytte, først passatvinden til Afrika, dernæst ækvatorstrømmen vestpå og endelig golfstrømmen hjemad. Og man havde last med på alle strækningerne.

Der kom imidlertid først rigtig gang i handelen til St. Thomas, da Brandenburgerne kom til.

Kurfyrsten af Brandenburg havde i

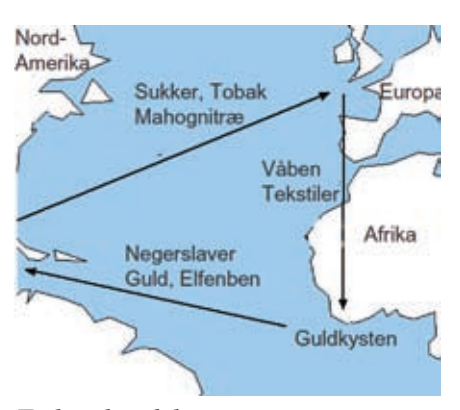

<u>ಕಾರ್ ನೀಡಿಕೊ</u>  $\mathcal{Z}\subset \mathcal{Y}$  $i$  of  $e$ andenborigfte Priviligerede ber pau landet an Belle Generael Directur Durand  $_{b}^{\prime}$ t  $.lh$  on vent hoes  $\overline{P}$ aac Bouldeaux îstente 1 Saibot Dovein  $\mathcal{N}_{\epsilon}$ ⋒ Jacob Leankn ∕≩n± ine Thoma Jan Bruskel

*Liste over privilegerede borgere.*

1683 bygget en fæstning "Grossfriedrichsburg", som et støttepunkt på Guldkysten af Afrika, men handelen med kolonivarer bragte ikke nogen rigtig gevinst, så man ønskede, som så mange andre, at deltage i slavetransporten til Caribien for at skaffe arbejdere til plantagerne der.

Danmark kunne se en fordel ved et samarbejde med staten Brandenburg, og derfor fik det Brandenburgsk-Afrikanske-Kompagni i 1685 tilladelse til at oprette et støttepunkt på øen.

#### Brandenburgerne

Aftalen med brandenburgerne opløstes efter 20 år i 1715, men en del af de brandenburgske familier forblev på øen som danske undersåtter, her i blandt vores familie Bourdeaux.

Ved at gennemgå de vestindiske arkiver på Rigsarkivet kan man finde mange oplysninger om den del af Bourdeaux-familien, der optræder på øerne. Der dukker i alt 4 personer op, alle brødre, Isaac, der er ældst, Thomas, David og Abraham.

Om Isaac Bourdeaux' liv på St. Thomas ved vi meget lidt. Som det se-*Trekanthandelen.* kuere kvinder og børn fra St. Eusta-

nere kunne dokumenteres, forlod han, i.h.t. Emdens borgerbog, byen i 1694 for at rejse til St. Thomas. Han dukker dog først op i arkiverne i 1699, hvor han optræder som en af de privilegerede brandenburgske borgere på listen. Han angives her at være assistent.

I 1706-07 nævnes Isaac stadig som boende i brandenburgernes hus, men derefter hører vi ikke mere til ham. Han er derfor nok død kort tid efter, og hans halvbror Thomas, der sikkert nogle år før er fulgt i Isaac's fodspor til øerne, har overtaget positionen som directeur. I 1711, den 12. marts, bliver Thomas Bourdeaux så gift med Maria Claver. Brylluppet fandt sted i Anna Volquartz' hus. Der er nok tale om Agathe Volkersens hus. Hun var nemlig søster til Maria Claver og enke efter Volcker Volkersen. Maria Claver var datter af den omkring 1708 afdøde Capitajn Reÿnier Claver og hustru Ariantje (eller Adriane).

Om ham hedder det, at han den 2. april 1689 var kaptajn på skibet "De Stad Hamburg", som forsøgte at eva-

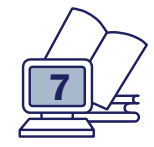

ROCHEFORT

*Landsbyen Soubise.*

cius til St. Thomas, inden den franske flåde angreb øen. Man måtte dog efterlade 88 kvinder og 137 børn (Fra Documenten, Amsterdam 1903).

*Den volgenden morgen (Zondag, 3 April) werd daarmee een begin gemaakt, doch reeds tegen 11 uur kwam de Fransche vloot in zicht, waarop de Hollandsche schepen de kabels kapten en naar St. Thomas koers zetten, latende nog 88 vrouwen en 137 kinderen op het eiland achter.*

Det var dramatiske tider dengang.

## Bourdeaux-familien i Frankrig

For nu at søge disse brødre Bourdeaux' aner i Frankrig, hvorfra jeg måtte formode, de stammede, begav jeg mig på Internettet og fik her kontakt med en i Tyskland boende Jürgen Bourdeaux, som forskede i denne slægt. Det skulle hurtigt vise sig, at der måtte være tale om den samme slægt, og kort fortalt, så kunne jeg fortælle ham, hvad der var blevet af Isaac, David og Abraham Bourdeaux. Han kunne til gengæld fortælle mig om familien i Frankrig og siden i Tyskland. Der var blot en hage ved det. Han kendte ingen Thomas Bourdeaux, som jo var min ane. Men derom senere.

Landsbyen Soubise er en lille by nær Rochefort, syd for "Huguenottfæstningen" La Rochelle. Her boede vinhandleren Isaac Bourdeaux den ældre. Egnen er berømt for sine gode vine. Han dukker senere i en periode op i Amsterdam, og da han der 25 år

dagaster the  $s$  applied  $a$  $l$  urante raac filit unfiilid bouvaux R. Janne no to quant **Duscouvans** pince cane fulle de Jean Chavaliando a ad lame Caillaud in nor le conque du conord printipan gro  $e^{j_{\text{cav}}(k)}$  $^{6619...}$ allofitte a tamust Anoyre H Maine spainten of ne le 20 clas terrisin

*Isaac Bourdeaux' dåb 10. august 1636 i Marennes.*

gammel gifter sig første gang, betegnes han som "Wyncooper".

## Vinhandler i Amsterdam

Amsterdam var det store indkøbscentrum for franske vine, og når man tænker på, at der i 1640 fra Bordeaux, Brouage og andre steder gik 60.000 fade vin til markederne i England og Holland, så kan man forstå, at en stedlig forhandler var på sin plads.

Isaac bliver anden gang gift i Soubise, og i rask følge kommer nu 7 børn i dette ægteskab, indtil hans anden hustru dør allerede i 1679. Børnene er små, så der må igen en hustru i huset. Han gifter sig så for tredje gang i 1681 med Anne Degeac, søster til den reformerte pastor i byen.

Egnen omkring La Rochelle bekender sig til den reformerte tro, og hans svigerfar er kirkeværge. Hvordan det nu går videre, kan man kun formode, for Ludvig XIV ophæver i 1685 Nantes Ediktet og forbyder den calvinistiske religion.

## De reformerte eller Huguenotterne

Allerede i de første år af det 16. århundrede begyndte i Frankrig den "Religiøse Revolution" med offentlig kritik af den katolske kirke. Med Martin Luthers theser fra 1517 og Johannes Calvins manifest fra 1536 begyndte Reformationen også her i Frankrig.

I Soubise blev den nye religion allerede prædiket af en calvinist i 1536. Trods heftig forfølgelse var næsten alle beboerne i Soubise hurtigt protestanter.

I 1576, 40 år efter den første prædiken, var der i egnen ikke mindre end 11 reformerte kirker, der hver havde deres egen præst.

Efter Henrik IV's tronbestigelse i 1589 oplevede befolkningen i egnen omkring Soubise nogle fredelige år. Egnen blomstrede op, og den dominerende saltindustri udviklede sig videre.

#### Repressalier

De mange huguenottkrige og stridighederne med den katolske kirke kom efterhånden til at berøre såvel egnen som hele Frankrig. Fra 1681 oplevede også protestanterne i Soubise indskrænkninger og forbud. Der blev indsat kommissærer og opstillet regler, hvor det blev fastsat, hvad der var tilladt, og hvad der var forbudt for den protestantiske kirke.

Med de nedrigste beskyldninger blev de reformerte frarøvet deres kirker. Man veg end ikke tilbage for at benytte en 7 år gammel piges udsagn, til at forbyde 6000 protestanter adgang til deres kirke i nabobyen Moëze.

På grund af disse stadige repressalier så protestanterne ingen andre udveje end enten at konvertere eller udvandre.

Isaac var blandt dem, der udvandrede, og hans flugt synes på grund af hans forbindelser inden for søfarten og vinhandelen, at være forløbet så heldigt, at han har fået såvel familien

som den største del af sin formue med sig til udlandet.

## Flugt til søs

Sandsynligvis har han allerede fra starten valgt Emden som tilflugtssted, for Emden havde allerede i et århundrede været hjemsted for Calvinismen og var bekendt som et asyl.

For det andet var der nære handelsforbindelser mellem Emden og den kun 10 km fra Soubise beliggende havneby Brouage, efter at den franske konge Henrik II havde indrømmet Emden særlige privilegier inden for salthandelen.

Havet med sine handelsskibe bød på rigelige muligheder, selvom denne vej både var anstrengende og besværlig. Men selv for kvinder og børn virkede det ikke afskrækkede. Søvejen var ingenlunde sikker. Foran kysten krydsede franske skibe, som forsøgte at fange flygtningene, før de nåede den engelske flådes beskyttelse. For det meste måtte de skjule sig i eller under skibets ladning i flere dage. Man kan godt forestille sig, som det fortælles i familietraditionen, at Isaac og hans familie forlod Frankrig i et stort vinfad i lastrummet.

## Emden

Isaac udøvede straks sine købmandsmæssige evner til at forsørge familien. 1689 nævnes han som modtager af en skibsladning vin. Man finder også en henvisning til en handel med korn i 1713.

En af hans sønner, Isaac, den yngre,

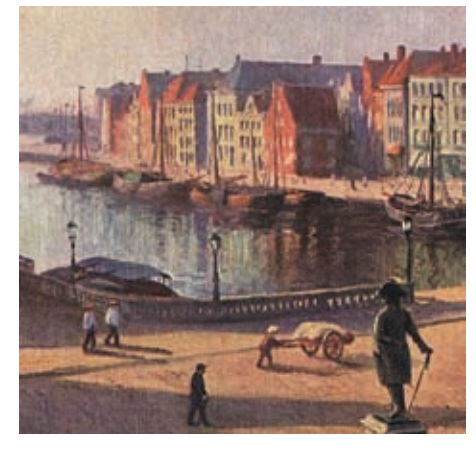

*Emden am Delft.*

gik i tjeneste i det i Emden baserede "Brandenburgisches-Afrikanisches-Compagnie" og forlod Emden i 1694

I Emden boede familien i et hus "Am Delft", som er en havne- og kajgade ved åen Delft. Det fremgår af et arveretsaktstykke efter faderens død. Gaden blev ødelagt under krigen, men man kan ane stemningen på billedet fra før krigen.

På St. Thomas blev Isaac Bourdeaux så direktør for det Brandenburgske Kompagni i en årrække, og senere kom 3 af hans halvbrødre Thomas, David og Abraham til øen, hvor de nedsatte sig som plantageejere.

Thomas Bourdeaux' tilknytning til Bourdeaux-familien var længe et problem for os, fordi han ikke kan findes i kirkebøgerne i Soubise og først omtaltes på St. Thomas.

Men i statsarkivet i Aurich nær Emden blev der fundet en notits fra 1699 med hans underskrift, der dokumenterer, at han på det tidspunkt, i en formodet alder af 17 år, har hjulpet sin far Isaac i hans vinhandel. Teksten lyder:

*Ich habe an den Vogt von Norderney ein Fass (1 Okshoofd = ca. 220 Liter) vom besten Weisswein geliefert, und der noch zu liefernde Rotwein wird aus den Beständen meines Vater's Keller genommen werden.*

*Thomas Bourdeau*

heblic gelanten , ande.  $11a11$ een C'sheeft van de feste with win,  $\epsilon$ n roods. min fal. roldnan worden, wit nac in Bistic bona!

*Thomas' notits fra Norderney.*

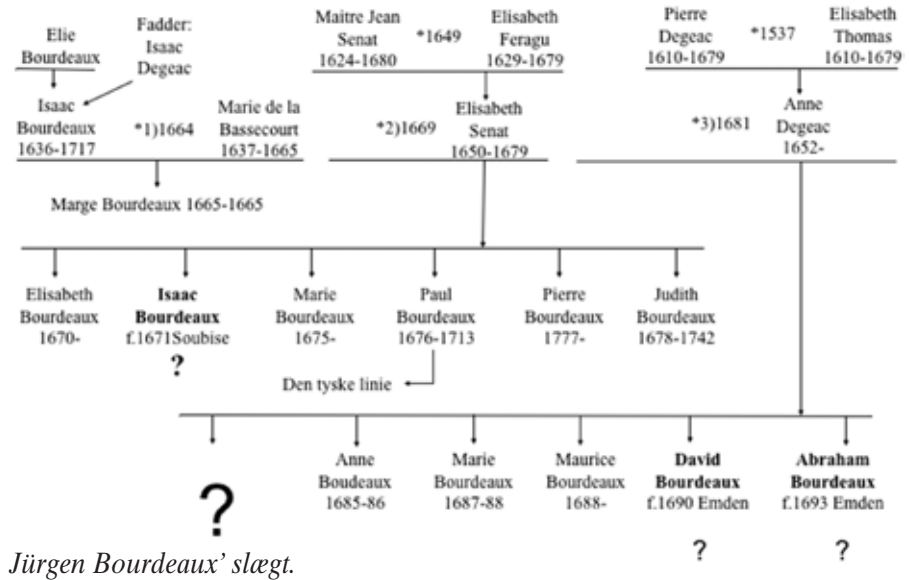

*Dermed kunne vi sætte vore slægtstavler sammen, og Jürgen Bourdeaux kunne byde mig velkommen i familien.*

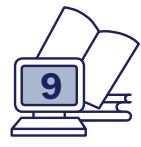

## Kød på slægten Del 3

Erik Kann Johan Jepsens Vej 1 2830 Virum 45 85 18 02 erik@reinholdt-kann.dk

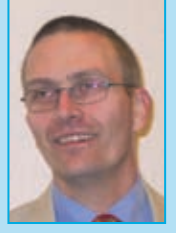

Hermed 3. og afsluttende del af artikelserien over emnet: Kød på Slægten. De to første blev bragt i Slægt&Data 2009:3 og 2009:4

Tiden går som bekendt hurtigt, og rent faktisk er det allerede adskillige måneder siden, 2. del af artikelserien om "Kød på Slægten" blev præsenteret for læserne. For lang tid vil nogen måske hævde med henvisning til, at det kan være vanskeligt at følge med, når der går "så lang tid imellem". Jeg er på ingen måde uenig, men jeg håber samtidig, at mange har udnyttet ventetiden til at afprøve nogle af de konkrete kildemuligheder.

## Runde af i denne omgang

Ikke flere undskyldninger. Lad os komme direkte til sagen, således at tingene kan blive rundet af i denne omgang. Jeg skriver udtrykkelig "i denne omgang", for jeg er langt fra sikker på, at jeg er færdig med emnet. Allerede under skrivningen af de tidligere artikler, dukkede nye vinkler op, og der er afgjort forhold, som jeg nu godt kunne overveje at placere anderledes i den store sammenhæng. Jeg håber selvfølgelig også på endnu flere læserreaktioner, således at der kan komme nye nuancer med i en eventuel næste version!

## Status

Den sidste artikel fik med fuldt overlæg lov til at slutte lidt dramatisk med det, der blev betegnet "en registreringsmæssig udfordring af dimensioner"! I den skitserede trinvise udvik-

ling var vi nået en (helt naturlig) interesse for den eller de kirker, som vores forfædre havde benyttet i forbindelse med dåb, konfirmation, vielse og begravelse. I det tænkte eksempel havde slægten opholdt sig i Randlev sogn i mindst fire generationer. Den registreringsmæssige udfordring lå i, at oplysningerne om eksempelvis døbefonten og våbenhuset ikke umiddelbart var til "at komme af med", med mindre vi da valgte en løsning, hvor informationerne om døbefonten blev gentaget hver eneste gang, én fra slægten blev holdt over det gamle dåbsfad. Ikke særlig perspektivrigt!

## Hvad er det, der sker?

Der er måske en eller anden, der vil trække lidt på smilebåndet og tænke: Var det i grunden så "dramatisk"?

Rent umiddelbart måske ikke, men set i en større "fylde kød på slægtensammenhæng", vil jeg mene, at der er tale om noget meget betydningsfuldt. For at forstå det, er det nødvendigt at trække linjerne lidt nærmere op. Processen med at fylde kød på slægten kan ses som fire mere eller mindre sammenhængende elementer: Indsamlingen, registreringen, formidlingen og den mentale udviklingsproces.

## Den første tid

I den første tid er der en (næsten) nødvendig tæt sammenhæng mellem indsamlingen og registreringen. Uden stor erfaring med hverken indsamling eller registrering af "kød-oplysninger", er der god fornuft i at lade de første spæde oplysninger knytte sig til og registrere i nøje sammenhæng med det skelet, man alligevel er i gang med at bygge op. Graden af uafhængighed kan, som det er søgt demonstreret i de tidligere artikler, gradvist vokse, men ganske afgørende i denne første tid er, at vi via vores "parkeringsdokument" kan komme af med alt det, der ikke lader sig passe ind i modellen med at efterspørge og registrere enkle og overskuelige informationer, der alle kan relateres til velkendte begivenheder i enkeltpersoners livsforløb. På en

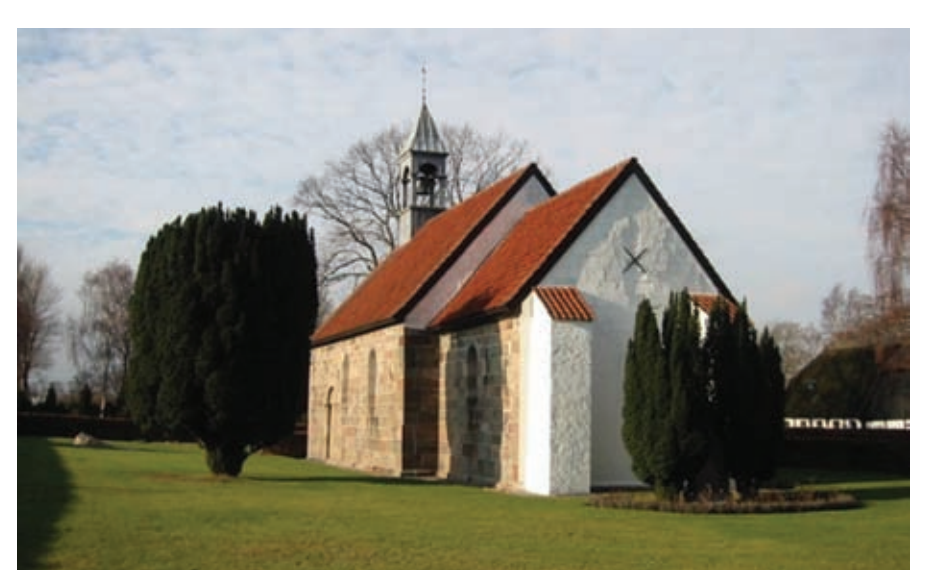

*Foto af Randlev kirke, hentet fra Kirkebilleder under www.dis-danmark.dk.*

vis måde kan man sammenfatte det med, at indsamlingen, registreringen og formidlingen i denne første tid er næste fuldt integrerede som én sammenhængende ting.

### Tilbage til det med Randlev kirke

Det, der sker i eksemplet med Randlev kirke, har i virkeligheden to dimensioner. Den første er skabt af den situation, hvor der ikke længere er umiddelbar "logisk" plads til de indsamlede informationer, hvor man ikke længere sådan lige uden videre kan placere tingene inden for de allerede veletablerede rammer.

Reelt bliver vi tvunget til at tage selvstændig stilling til registreringsog formidlingsdelen. Den hidtidige nærmest naturgivne sammenhæng lader sig ikke længere praktisere i og med, at formidlingselementerne pludselig fordrer selvstændig opmærksomhed.

På en måde kan man sige, at man med ét slipper de snærende bånd. Begrænsninger er ikke længere helt så nødvendige.

Og netop det forhold åbner for den anden dimension, nemlig i relation til at *indsamle* information. Også her har indsatsen været præget af, at man skulle tage visse begrænsende hensyn. Det, vi indsamlede, skulle helst kunne relatere sig til én bestemt person (fx dødsattesten), men dette er nu ikke længere påkrævet. Og så er det lige pludselig det med Randlev kirke. Respekten for at kunne indpasse information er lige pludselig ikke længere så stor. Det er ikke længere på samme måde nødvendigt at begrænse sig. Der er nu åbnet mulighed for, at vi kan udvide spektret for de informationer, vi aktivt indsamler. Vores rolle kan pludselig blive langt mere aktiv end tidligere. *"Når vi nu alligevel ikke kan tænke strikte på, at oplysningerne skal kunne registreres, ja så behøver vi jo heller ikke helt på samme måde holde os tilbage i forhold til de informationer, vi ønsker at indsamle".* Sådan nogenlunde tror jeg, det efterrationaliserede tankeforløb ser ud, og det kan dermed konstateres, at indsamling, re-

gistrering og formidling herefter udgør tre mere eller mindre selvstændige størrelser, der aktivt kan handle hver for sig uden nødvendigvis at tage vidtgående hensyn til de to øvrige. I relation til at arbejde med at fylde kød på slægten, er der ikke mindre end en verden til forskel.

### Den mentale udviklingsproces

Tilbage står nærmest uberørt den mentale udviklingsproces. Har man først givet sig i kast med at fylde kød på slægten, slipper man aldrig udviklingsprocessen. Den vil hele tiden være aktiv, skabe ideer og inspiration. Det er meget vigtigt at huske på, at processen til stadighed skal have lov til at komme rundt på alle niveauer af arbejdet med kød på slægten. Selv om man eksempelvis har været rundt om en fødsel med en jordemoderprotokol, kan det være vigtigt at vende tilbage til samme kilde, hvis man på et senere tidspunkt i ens arbejde kommer på sporet af nogle relevante sammenhænge. Sagt med andre ord: Man er ikke i gang med en proces, der kun kender én vej, nemlig fremad og opad til et stadig højere erkendelsesniveau. Hvor meget eller hvor lidt man vælger at gå tilbage og til siden, er naturligvis ene og alene bestemt af ens egne præferencer.

## Den videre vej mod kød på slægten

For ikke at løbe en ellers nærliggende risiko for, at nærværende artikelserie udvikler sig til at blive en evighedsføljeton, er det nødvendigt at begrænse synsvinklen betragteligt. I resten af min artikel vil jeg således i alt overvejende grad have fokus på de aspekter, der er knyttet til at *indsamle* oplysningerne. Hvad det registreringsmæssige angår, bliver udgangsbønnen i denne omgang alene at pege på, at der enten kan registreres kronologisk eller i særskilte saglige afsnit.

Set isoleret i forhold til den registreringsmæssige udfordring er problemet med Randlev kirke til at overse, idet oplysningerne ikke skal forsøges placeret under enkelt personer, men derimod i et særligt sag-afsnit. Afsnittet kunne eksempelvis hedde: "Kirken" eller "Slægten og kirken" eller måske "Slægten og guds hus gennem fire generationer".

## Videre indsamling af informationer

Og så tilbage til det med at indsamle. På den ene side kan man hævde, at det forhold, at alle bindinger i princippet er væk, gør det enklere at arbejde videre med Kød på Slægten. Her tror jeg imidlertid det er vigtigt at holde fast i, at der nok er meget fornuft i at lægge en eller anden styring ind i processen. Man skal tænke på, at der formodentlig allerede er opsamlet en hel del på vores parkeringsdokument. Og der skulle meget gerne løbende komme mere og mere til. Jeg føler mig overbevist om, at hvis man som ny ikke lægger en eller anden styring ind i processen, kan man meget hurtigt blive løbet over ende. I starten af processen gav det mening at beskrive tingene i trin, hver repræsenterende en eller anden grad af udvikling. Men ligesom det ikke giver meget mening at have engelsk på aftenskolen på trin 34, giver det heller ingen mening at forsøge en graduering af indsatsen, når vi er nået hertil med at fylde kød på slægten. Der må noget mere til!!!

## Historien er universel

Min anbefaling er at tage udgangspunkt i den kendsgerning, at historien i bund og grund er universel. Selvfølgelig er de fysiske, faktiske omstændigheder forskellige i 1766 og 1966, men det, man gør, er grundlæggende set det samme. Lad mig give et par eksempler:

Militærtjeneste – betegnelserne kan være hvervet soldat, indkaldt, konstabel. Det er ikke afgørende. Det er det derimod, at man til alle tider har foretaget en eller anden *registrering* af personer, der skulle ind for militæret. Og i supplement hertil: Medens man er soldat, vil den aktivitet, man udøver, i et eller andet omfang altid blive registreret.

Embedsmænd. Uanset om vi taler

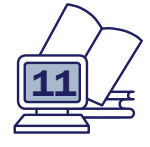

om planteavlskonsulent, en undertold-consumptions-betjent eller vægter i en købstad, må man have lov til at antage, at der altid foreligger *et eller andet skriftligt* i relation til besættelsen af embedet - en ansøgning, en udnævnelse, en lønberegning eller lignende.

Det er det, der skal være vores udgangspunkt, når vi skal prøve at fylde kød på slægten. Lad være med at gøre kød på slægten til noget, der mest af alt minder om en videnskab. Kød på slægten handler i bund og grund om én eneste ting, nemlig vores forfædres liv her på jorden. I 2010 skal man (som udgangspunkt i hvert fald) have noget at bo i, man skal betale skat, man skal gå i skole. Skruer vi tiden 100 eller måske 200 år tilbage er situationen ikke spor anderledes. De fysiske rammer, mulighederne etc., er naturligvis anderledes, men det at skulle have noget at bo i, er i bund og grund noget universelt.

### Emnebobler, idéhuse eller væksthuse

Jeg foreslår at arbejde med de universelle tildragelser i livet i løst afgrænsede emnebobler, som man efter deres væsen passende kunne betegne "idéhuse eller væksthuse". Emneboblens afgrænsning er netop fleksibel, forstået på den måde, at én emneboble på et tidspunkt logisk kan blive sammenfaldende med en tilgrænsende emneboble.

Emneboblen har som udgangspunkt den ganske væsentlige opgave at holde styr på de mange ideer og tanker. Netop det forhold, at man før i tiden bare tænkte bredt, uspecificeret på "kødet", var med til at gøre det stort set uhåndtérligt. Med emneboblerne eller væksthusene lader tanker og ideer sig som udgangspunkt grovsortere. At boblerne netop samtidig er fleksible gør naturligvis, at forskellige bobler på et tidspunkt kommer i berøring med andre bobler. Men på det tidspunkt er det imidlertid os, der styrer løjerne og det er ikke mere vild uoverskueligt kaos.

## Emneboblen bolig

Lad mig tage udgangspunkt i et eksempel med en emneboble om boligen.

Ræsonnementet er, at alle som regel skal have en bolig. Nu gælder det om at tænke i ganske almindelig dagligdag uden at gøre det hele mere kompliceret end højest nødvendigt. Det første man kunne tage fat i er erhvervelse af bolig. *Når alle har en bolig, må de på et eller andet tidspunkt være kommet i besiddelse af den!*

For at forenkle tingene en smule vil jeg tillade mig at indskrænke mig til betragtninger over indbyggere på landet. Med en meget grov opdeling kan man sige, at man enten kan være selvejer eller fæster (indrømmet det er meget groft opdelt). Selvejeren erhverver adkomst til ejendommen gennem tinglysning af et skøde på tinget, medens fæsteren erhverver brugsretten til ejendommen gennem udstedelse af et fæstebrev.

## Med fantasien videre inde i boblen

Hver af disse dokumenter vil rumme en guldgrube af informationer om vilkår for overtagelse, priser etc., etc. Og dokumenterne giver helt naturligt anledning til en masse spørgsmål. Nogle har man lyst til at svare på med det samme, medens andre bliver parkeret.

Arbejdet med dokumenterne repræsenterer den anden del af arbejdet

Squog Love Mighbant Filling Rarmeværbie. Betales med er Pfilling to Contract  $N/L$  Bale 1817 didigige to Ebbearn Ain Si 1.1.31.303.  $\ldots$ A.s.l.

Relagen den W: Cliquit 1821. voft WIS ALL PERAMENTS S. Bull  $318$  $\mathcal{A}$ 's date  $V.C.$  $-44.0$  $\ell_{\text{max}} \pm \ell_{\text{occ}} \ell$ Hongaa Ga  $19 - 10$ contactiva It letters Notolle hand Hinder Rigilande Said part and  $.6$ Jak at withed Okeyation and the B. SAN 100 , 12 - 2 Timbre dy, lands the sie, is nothing from frame? Sett Tight Replacing , displaced the day little for annumed for in

*Skødedokument 1821 der dokumenterer Jens Madsens salg af en gård i Bolteskov by, Ringe sogn, Gudme Herred, Fæstekontrakt fra 1817. Svendborg amt til svigersønnen Anders Jørgensen.*

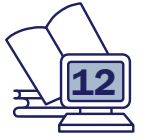

BOLIG overtagelse indretning byggematerialer møblering beliggenhed

inde i boblen, nemlig arbejdet med den kildemæssige virkelighed. På en måde kan man beskrive det hele således, at der er tale om en stadig vekslen mellem fantasien og den kildemæssige virkelighed. Den ene inspirerer den anden, som igen inspirerer, og som igen inspirerer etc., etc.

Med dokumenterne om overtagelsen på plads, gælder det derfor endnu engang om at tage afsæt i den ganske almindelige verden. Hvilke andre forhold kan man forestille sig at tage fat i, når man snakker bolig. Og igen: Her er vores afsæt det universelle i historien. Det er vores 2010-snusfornuft, der er afsættet og ikke en masse vanskelige akademiske øvelser. Jeg lod min fantasi arbejde, og det kom der ovenstående bobbel ud af.

 $O<sub>2</sub>$ de  $\theta$ El.  $dU/4$  $1 - 0.5 - 1$ 

*Skifte fra 1810 efter fæste-gårdmand på Sydsjælland.*

Nogen vil sige, at det er rigtig mange emner, nogen vil sige, at det er for få til at kunne danne sig et samlet billede. Dertil må man sige, at der bestemt ikke er noget krav om, hvor mange eller hvor få emner, man *skal* behandle.

## Processen inde i boblen

Uden at overdrive vil jeg sige, at det er en helt fantastisk oplevelse at arbejde inde i boblen. Det er nærmest et brus af begejstring, inspiration og nysgerrighed, der blander sig på alle mulige og umulige måder. Intet mindre end en kreativ proces.

Man kan sige, at der løbende foregår en vekselvirkning mellem fantasierne (idéskabelserne) og den kildemæssige virkelighed. Vi tænker videre, vi omsætter til kildeoplysninger, og herfra tænker vi igen videre for atter at finde frem til nye kilder!

Lad os tage et enkelt eksempel. I boblen er bl.a. noteret indretning og møblering.

Arbejdet med den kildemæssige virkelighed har måske gjort det muligt dels at tegne en grundplan over boligen samtidig med, at vi gennem skifteprotokollen har fundet frem til de møbler, der var i boligen. Straks opstår nye fantasier. Det kunne være tanker om byggematerialer, tagkonstruktion eller måske ønsker om at komme nærmere en viden om, *hvordan* huset var møbleret. Hvor stod langbordet, hvor hang tobaksskabet etc., etc.

## Tøjfantasien!

Med møblerne på plads er vores tanker måske løbet i retning af indholdet af skuffer og skabe. Hvad var det egentlig for noget tøj, de havde på.

I de første to linjer får vi oplysninger om nogle af afdødes benklæder: "1 pr. blaae Vadmels lange Buxer" og "3 Par hørlærets Buxer". Nu er det bare at gå ombord i den omfattende

litteratur, der er tilgængelig om klædedragt. Jeg har selv meget glæde af Ellen Andersens store værk fra 1960: Danske Bønders Klædedragt. Værket har nogle fine, overskuelige historiske oversigter, og det er opbygget meget systematisk, så man hurtigt kan komme i gang med at læse om lige det, man aktuelt har brug for.

## Endnu en emneboble skoleboblen

Lad mig bringe endnu et eksempel, nemlig emneboblen skole.

Udgangspunktet er her anen Martha Sofie Nielsen født 1. februar 1875 i Kildebrønde sogn. Hverdagstankerne går i gang: Hvordan så den skole ud, hun må have gået i, hvem blev hun undervist af, hvor længe gik hun i skole, hvordan foregik gymnastikundervisningen etc., etc. Altså alt sammen spørgsmål som er lige så aktuelle i dag i vores folkeskoler som den gang for mere end 100 år siden. I bøger om sognets eller købstadens historie kan man ofte finde værdifulde oplysninger om eksempelvis skoleforhold. I dette tilfælde er det "Greve og Kildebrønde Sognes Historie" udgivet i 1967, forfattet af Wilhelm von Antoniewitz, der leverer en masse oplysninger

Det var således den navnkundige lærer Abrahamsen, der har undervist Martha Sofie. Han tiltrådte embedet i 1860 og var aktiv helt frem til sin død i oktober 1887. Bogen om sognets historie hjælper mig også med at finde ud af, hvordan han så ud, ligesom en række detaljer om skolens historie bliver klarlagt. Men min viden bliver endnu bedre funderet, da jeg tager fat i de såkaldte skoleberetninger, der er resultatet af krav fra centraladministrationen om årlige indberetninger om skolevæsenet fra skoledirektionerne. Beretninger findes dels i Danske Kancelli (1814-1848), dels i Ministeriet for Kirke-og Undervisningsvæsenet (1848-1911). Desværre er beretningerne fra 1912-1951 kasseret.

Desværre kan jeg ikke her gennemgå detaljerne i kilden. Men tro mig: Her er så mange detaljer, at man nærmest koger over af begejstring.

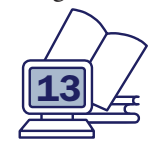

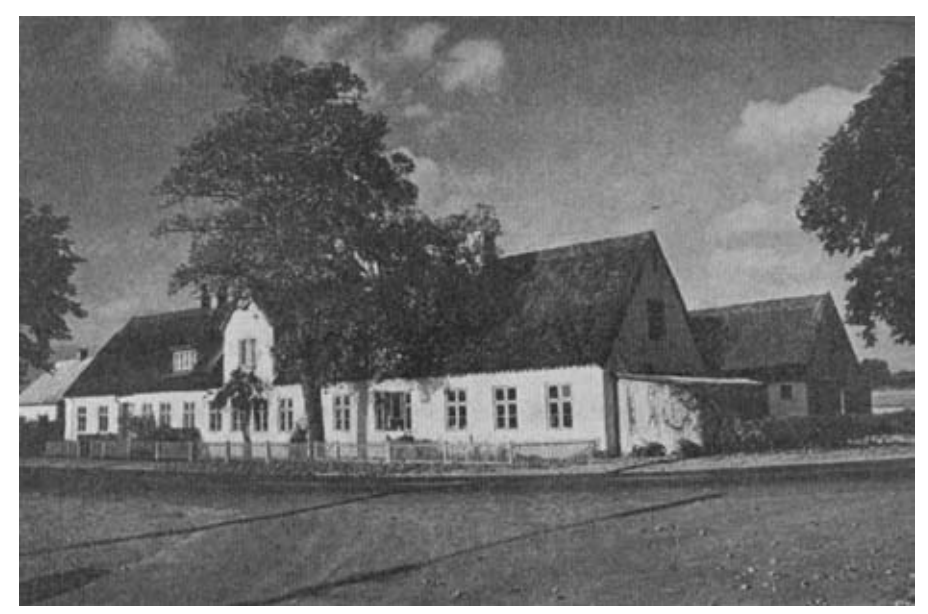

*Kildebrønde skoles bygninger efter 1860.* 

Hvis jeg nu forestiller mig, at jeg oveni lagde de tilsvarende beretninger vedr. gymnastikundervisningen, ville billedet af Marthas skolegang blive endnu mere nuanceret.

Efter disse dyk i den kildemæssige virkelighed, er det igen tid til at bevæge sig ind i fantasiens og forestillingens verden med udspring i den dagligdag, vi selv kender. Vil det eksempelvis ikke være ganske naturligt, at vi også gerne vil vide noget om, hvilke bøger Martha blev undervist efter. I anden sammenhæng har jeg via de sognekommunale regnskaber kunne se, hvilke lærerbøger man har indkøbt til undervisningen i læsning og regning (Trørød sogn). I regning anvendte man således den navnkundige Chr. Hansens autoriserede tavleregningsopgaver, her gengivet i en udgave fra 1878 (se illustration side 15).

Bogen findes sammen med stort set alle andre undervisningsmaterialer på Danmarks Pædagogiske Bibliotek, og jeg må indrømme, at det nærmest rislede ned ad ryggen på mig, da jeg sad med den gamle regnebog i hånden! Et betagende øjeblik.

Jeg kan henvise til bibliotekets

hjemmeside www.dpu.dk, hvorfra der er mulighed for at søge i bibliotekets samlinger!

Efter de kildemæssige realiteter er det så igen tid for en tur ind i fantasiens og tankens verden. Hvordan så skoleskemaet ud, hvilken globus anvendte man etc., etc. Måske har man lyst til at vide, hvilke farver der var på væggene. De sognekommunale regnskaber rummer tusindevis af bilag, der gennem håndværkerregninger kaster et fint lys over netop sidstanførte spørgsmål.

## Boblernes selvforstærkende kraft

Boblerne er fantastiske. En af de helt forunderlige ting er, at man sagtens kan arbejde med flere bobler på én gang. Boblen sørger for at grovsortere temaerne for os, og vi kan gå ind og ud, som vi har lyst. Bobler bliver også fra tid til anden slået sammen. De er netop fleksible og udvikler sig konstant i takt med, at processen skrider fremad.

Og samtidig med, at man finder flere og flere svar på sine spørgsmål, bliver man stille og roligt klogere og klogere på kildematerialet. I skatteboblen kommer man med garanti på et tidspunkt i berøring med skattehovedbøgerne i amtsstuernes arkiver. Men når man nu alligevel er her, kun-

|                              |          |                       |                                                                                                    |                                                     |                                                     |                   |            |                         |                         |                          |                                                                  |                             |                             |                   |                           |        |              |                        | II.                                                                                                    | 25.                                                                       |
|------------------------------|----------|-----------------------|----------------------------------------------------------------------------------------------------|-----------------------------------------------------|-----------------------------------------------------|-------------------|------------|-------------------------|-------------------------|--------------------------|------------------------------------------------------------------|-----------------------------|-----------------------------|-------------------|---------------------------|--------|--------------|------------------------|----------------------------------------------------------------------------------------------------|---------------------------------------------------------------------------|
| Tapell<br><b>Tices</b>       | Subst.   | Etyles<br><b>Mass</b> | Daves Mirro<br>b. 51. Tache<br>Bashbat."                                                                                                    | <b>Except</b><br><b>Salte Fish</b><br><b>Earlyn</b> | <b>That expects</b><br><b><i><u>Syntany</u></i></b> | Prizes<br>Birgits | <b>Bar</b> | <b>Dati awachi</b>      | Jole Maret, Jack Marett |                          |                                                                  | called Suite<br><b>ROGH</b> |                             |                   | L af autos                |        | <b>Tues!</b> | Gofiébatja<br>Georg C* | <b><i><u>Visibility</u></i></b><br>cest 650g<br>atos World<br>Seet for<br><b>Tall 1 Set</b><br><b>Bulle</b> Seat<br><b><i><u>Patric loss</u></i></b><br>itt. Ends.) | <b>Bassachulaus *</b>                                                     |
| frence Kirke Greve Krise Or! | tern     |                       | 56<br>Personn                                                                                                    |                                                     | Wheel                                               | $\mathcal{U}$     | 102.       | $\alpha$ .3/            |                         |                          | lemma<br>lu 21 km<br>bh/l 52<br>Booker)<br>For Villey<br>Force 2 | 246.                        | 71                          | $211'$ 5268       | 1.189<br>$-50.50$         | 34 28  | 4214         |                        |                                                                                                    | I39 days new<br>Volun lichled<br>collector afer<br>Carlaguerstalen        |
|                              | Brown in |                       | Junfried God mysel<br>terrain.<br>25thea                                                                                                    |                                                     |                                                     | Dis               |            | 16'k                    |                         | g<br>Alberton<br>Britten | Transac<br>Ta Koloma<br>GN 116.00<br>$J$ a 942                   | 172                         | 1397<br>72                  |                   | $d/dt$<br>$\frac{65}{55}$ | Lastin |              |                        |                                                                                                    | BEK for 27800<br>Charminh years<br>Secretary lifebral<br>car On of Girman |
|                              | $-$      |                       | Filde M. Due, Jor, Unwelse Ja.<br>Eronde passeus, Jonate ger.<br>Parrin Parley<br>46.<br>$\mathcal{N}$ Tiples<br>$\alpha$<br>Addition<br><b>CEL</b> |                                                     | Out Must                                            |                   |            | $95.$ a.97 a.22<br>6.38 | 6.26<br>a 26<br>b 27    |                          | maria<br>Aser vers<br>bort 6                                     |                             | camer<br>400<br>don Boll PA | 508, 19666, a.868 | 6.586.<br>278             | Freque | 3360         |                        |                                                                                                    | Vajanus. Of for<br>Koos Sand This<br>Govedor March<br>Appening, Batted,   |

*Venstre og højre side af skoleberetning fra netop det tidspunkt hvor Martha Sofie har fulgt undervisningen i Kildebrønde skole.*

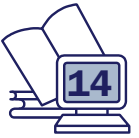

ne man jo lige så godt kigge lidt til siden for at se, om denne lokale statslige magtfaktors arkiv ikke skulle rumme andre spændende informationer. Jeg skulle hilse at sige, at der er *rigtig* meget at gå i gang med!!! Det centrale er, at vi lige pludselig ikke bare er i gang med at samle information til noget, vi her og nu har brug for, men så sandelig også med henblik på noget, der måske engang kunne vise sig spændende. Et andet eksempel kunne være skøde - og panteprotokollen i retsbetjentens arkiv, hvor vi i sin tid fandt det dokument, der gav os oplysning om selvejerens overtagelse af en ejendom. Men i umiddelbar "nærhed" af skøde- og panteprotokollerne findes de såkaldte realregistre, hvor man matrikel for matrikel kan finde oplysninger om alle tinglyste dokumenter. Det viser sig hurtigt, at man her kan finde såvel vielsesattester som skiftebreve, tinglæst som adkomst. Det kunne da være meget rart at vide til en anden gang, hvis der var en vielse, man ikke lige kunne finde!

Sidst men ikke mindst er det af afgørende betydning for hele arbejdet, at vi ved at fantasere os i forhold til universelle emner, formår at spore den kildemæssige virkelighed ind på netop dagligdagen, på det almindelige i hverdagen.

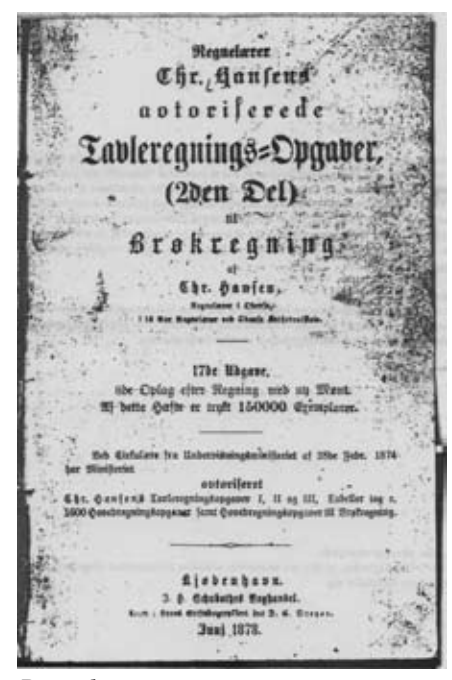

## **Afrunding**

Med boblerne i fuld gang på alle leder og kanter, er det på sin vis tiden at runde af. Jeg føler mig overbevist om, at boblerne rigeligt kan dække behovet for at indsamle oplysninger. Der vil med stor sandsynlighed ske det, at boblernes emner bliver mere og mere komplekse. Man vil nok gradvist bevæge sig væk fra temaer, som med overvejende sandsynlighed lader sig belyse af kilderne til temaer, som er så tværgående, at de fordrer kombination af mange forskellige kilder. Typisk vil man i de indledende faser arbejde med det, man kunne kalde "Her sker noget kilder", det vil sige kilder, der har deres rod i, at der sker noget i vores forfædres liv. Overtagelsen af fæstestedet, ansættelsen i stillingen, flytningen fra sogne kunne være eksempler. Gradvist bliver det hele mere komplekst og kildeudredningerne stiller større og større krav. Og hvem ved, en dag begynder boblernes afgrænsninger at blive styret af den måde, hvorpå man vil formidle sine oplysninger. Når det sker, er man bare nået rigtig langt!

## Men

Men inden jeg runder helt af, vil jeg mene, at det er rigtigst at omtale et par forhold, som man som "Putter-Kød-På Slægten-person" altid vil støde ind i. Jeg kan desværre ikke i den aktuelle sammenhæng gå i dybden med de enkelte punkter. Men af erfaring ved jeg, at flere af punkterne godt kan forekomme forvirrende, når de dukker op på arbejdsbordet. Min tanke med omtalen er således at slå fast, at ingen er "unormale" eller "på afveje", når disse forhold dukker op blandt de mange spændende ideer og tanker.

## Personrelateret / ikke personrelateret

Hvor personrelateret skal de oplysninger, vi finder frem, være? Nogen fordrer ubetinget, at anens navn *skal* være påhæftet for, at oplysningen har nogen interesse. Spørgsmålet kunne eksempelvis være aktuelt i forbindel-*Regnebogen.* man da næsten ikke kunne lade være

se med møblerne ovenfor. Vi finder med stor garanti *ikke* vores anes langbord med kuglefod. Men gør det noget? Ligegyldigt hvordan vi end vender og drejer tingene, funderer vi jo hele vores arbejde som slægtsforskere på viden, der ikke er personrelateret. Vores aner kan ikke isoleres fra deres historiske samtid, fra deres miljø. Hvis vi ikke på et eller andet plan kendte til noget om landboreformerne, ville vi slet ikke være i stand til at give vores fæstehusmand et bare nogenlunde relevant ophæng i den brede historiske sammenhæng. Det er min opfattelse, at vi gerne må trække på og referere til ikke personrelaterede oplysninger som led i perspektiveringen af vores aners tilværelse.

## Hvor går grænsen?

Det med det personrelaterede og ikke personrelaterede har i høj grad også noget at gøre med spørgsmålet om, hvor grænsen går for det, man indsamler. Vi er nu engang slægtsforskere, og vores emnekreds er familien. Men som netop anført, kan vi ikke forstå familien uden at relatere den til den sociale og historiske virkelighed, personerne levede i. Afgrænsningen mellem slægtshistorie og lokalhistorie er ingenlunde let.

Forestil jer f.eks. det lille landsogn, der pludselig i 1889 får en jernbanestation. Selvom vores ane ikke arbejdede ved banen, har den naturligvis også været en del af vores anes bevidsthed. Man har snakket om den, og naturligvis stillede vores Lars Hansen sig også ned for at se toget komme! Om det er nok til at gå videre, må hver især selv afklare. Og der er selvfølgelig ikke hermed lagt op til, at man pludselig også skal til at studere arkivalier vedr. jernbanernes historie. Her har man naturligvis lov til at trække på trykte kilder, sognehistorier mm. Men nu kunne det jo godt være, at man i selv samme sognehistorie kunne læse, at ejendomspriserne som følge af den nye jernbane steg markant i xx tiår. Hvis man har en ane, der køber eller sælger i netop dette tiår, ville

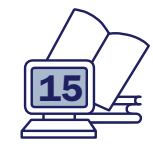

med at se på prisniveauet for vores ane. Og pludselig er jernbanen for alvor inde i billedet!

## **Sammenligninger**

Når man beskæftiger sig med Kød på Slægten, bliver det hurtigt aktuelt at overveje at sammenligne de informationer, man selv finder med tilsvarende oplysninger. Det banale eksempel er husstanden i folketællingen, der måske består af far, mor, 3 børn og to tjenestefolk. Både far og mor havde været gift 1 gang tidligere. Hvordan så det ud i de andre huse, hvor mange tjenestefolk havde man i husene og i gårdene, hvor hyppigt forekom flere ægteskaber etc., etc. Og i det lidt videre perspektiv. Hvor mange gårde og huse var der i min anes landsby, var det den mindste landsby eller den absolut største osv., osv. På tilsvarende måde lægger skatteboblen op til at sammenligne bøndernes skattebetalinger, restancer osv., osv.

## Sammenligninger i historisk perspektiv

Der vil også være grundlag for at sammenligne i et historisk perspektiv. I skiftet fra 1810 ovenfor var bl.a. registreret et par lange blå bukser. Men hvor almindeligt var det egentlig med lange bukser blandt bønder i 1810? Og hvornår er det lige, at den første ane i slægten registreres med selvstændigt sovekammer og måske selvstændigt køkken, hvornår dukker den første svingplov op blandt redskabsregistreringerne. Ofte vil det bare være små detaljer, der afslører traditionsbundethed eller fremadrettet nytænkning.

## På sporet af den kildemæssige virkelighed

Det at finde frem til konkrete arkivalier, der kan bruges til at give svar på dette og hint, er en disciplin for sig selv. Arkivheuristik hedder det med et fint ord. Arbejdet med arkivheuristikken hviler grundlæggende set på nogle ganske enkle og oftest ganske logiske spilleregler, som man på et tidspunkt nødvendigvis må lære sig.

## **Afslutning**

Det har været en lang men særdeles spændende rejse fra den spæde beslutning om overhovedet at fylde kød på og til nu. Undervejs har synsvinklerne flyttet sig, de lange linjer er i visse henseender blevet endnu længere, men det afgørende er, at fortiden hele tiden er blevet mere og mere levende i spændingsfeltet mellem fantasi og kildemæssig virkelighed. Denne levendegørelse er vel i bund og grund en af hjørnestenene i at putte kød på slægten. Så selv om jeg af praktiske grunde ikke har kunne følge alle eksempler og ideer til dørs, er det mit håb, at jeg har bidraget med inspiration og ideer, således at alle efter egen smag og behag kan gå i gang med kødet. Held og lykke!

## Ny hjemmeside

Hen over sommeren vil DIS-Danmarks nye hjemmeside gå i luften. Ud over et mere tidssvarende design og flere nye funktioner er en af de helt store nyheder, at der vil være dele af siden, der er forbeholdt medlemmer.

Medlemmerne vil nu helt konkret få noget ekstra for deres kontingent. I DIS-Forum kan medlem-

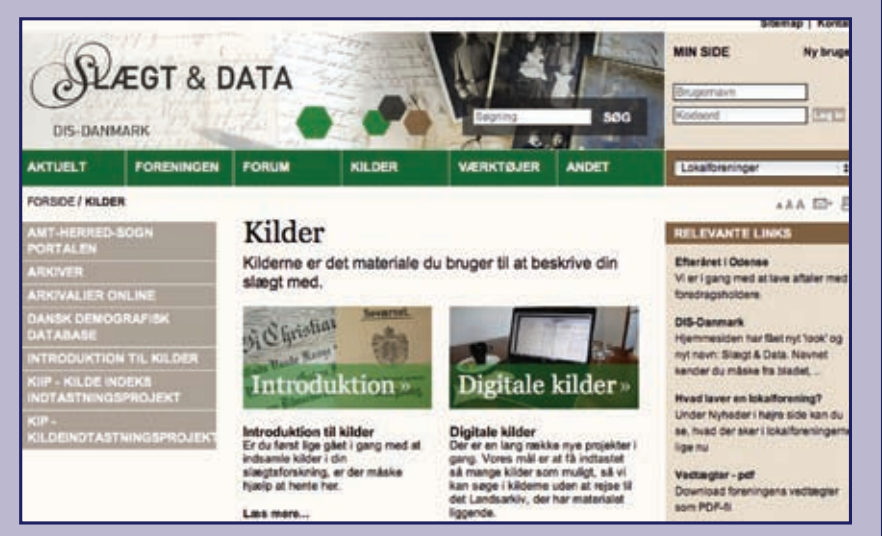

merne i gruppen Foreningsforhold debattere uden utidig indblanding "udefra", og andre sider vil præsentere særlige fordele for medlemmer. Og flere vil komme til efterhånden.

## Medlemsnummeret er vigtigt

For at bevæge sig omkring på siden som medlem skal man logge sig på. Login vil fungere på den måde, at man uden videre får adgang til de særlige sider, når man én gang har logget sig på. Man behøver ikke at bekymre sig om at logge ind og ud fra de enkelte sider.

Men man skal altså lige have oprettet brugerprofilen. Til den ende skal medlemsnummeret bruges, og derfor er her en vigtig oplysning: Medlemsnummeret sidder på bagsiden af det plastomslag, bladet er sendt i, så denne gang skal omslaget ikke uden videre i papirkurven. Gem det eller skriv nummeret ned! Du får brug for det.

# Årets generalforsamling

Forårssolen har snart tradition for at gøre sit til at forgylde DIS-Danmarks generalforsamling. Det har den gjort de sidste mange år, og det skete igen i år, hvor de godt hundrede deltagere kunne drage til Kolding under en skyfri himmel og mødes på Koldinghus.

Der var fin tilslutning. 109 var tilmeldt generalforsamlingen og rundvisningen på slottet, heraf ca. 20 uden stemmeret. Der er nok ikke tvivl om, at muligheden for at "få en dag ud af det" giver den årlige begivenhed et ekstra pift. I år blev det yderligere forstærket af, at der for første gang blev serveret en let frokost. Ud over at indtagelsen af en sandwich kan være kærkommen for folk, der har rejst langt, skal værdien af spisepausen med dens mulighed for at snakke med andre medlemmer og måske få ansigt på personer, man ellers kun kender fra nettet, absolut ikke undervurderes.

Selve generalforsamlingen forløb i stor fordragelighed. Der blev stillet en del spørgsmål til beretningen og bestyrelsens arbejde, og der blev debatteret store linjer og fremsat ønsker til, hvad bestyrelsen med fordel kunne tage op. Alt sammen i en positiv og

konstruktiv ånd. Et vigtigt indslag var præsentationen af foreningens nye hjemmeside, der nu snart efter års forberedelser kan tages i brug. Der var måske tilløb til en smule drama i form af kampvalg (hvornår har vi sidst haft det i foreningen?), da Ole H. Jensen foreslog en kandidat ud over de af bestyrelsen foreslåede. Men det blev ved tilløbet, da Erik Kann pænt takkede nej til opfordringen. Bestyrelsen fik de ledige pladser besat og kan nu gå i gang med de mange spændende og krævende opgaver, der venter.

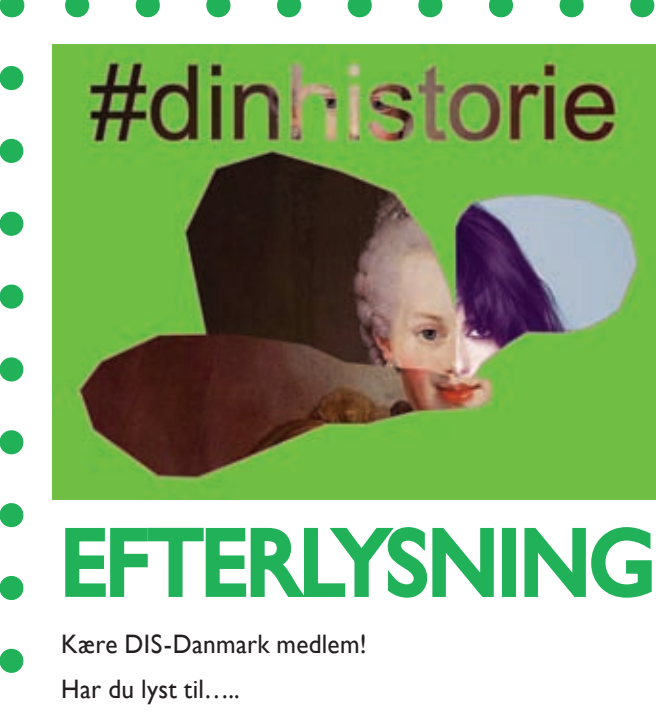

- l at deltage i en spændende og enestående slægtsforsknings begivenhed der finder sted i Rundetaarn mellem d. 28.08. og d. 03.10.10?
- at hjælpe andre med at komme i gang med denne spændende hobby og dele dine slægtsforskningserfaringer med dem?

Så er det dig, vi har brug for som frivillig medhjælper til Slægtsforsknings-workshoppen i Rundetaarn, der finder sted under udstillingen #dinhistorie, en udstilling og slægtsforskningsworkshop der er en del af "Golden Days" i København.

Læs mere på

www.dinhistorie.rundetaarn.dk/om-projektet/

De 3 landsdækkende slægtsforskningsforeninger i fællesskab tilbyder dagligt mellem kl. 11.00 – 16.30 i Rundetaarn:

- l "hands-on" assistance med slægtsforskning, primært ved hjælp af internettet
- l rådgivning angående de typisk opståede problemer i.f.m. slægtsforskning
- at møde andre slægtsforskere og ikke mindst at hjælpe de personer, der har lyst til at komme i gang med at finde deres aner - uanset om de er nybegyndere eller lidt mere erfarne slægtsforskere

Vi har brug for DIN hjælp for at få disse fantastiske slægtsforskerdage til at blive en rigtig stor succes! Alle frivillige er velkomne til, at være med.

- Vi kan tilbyde dig:
- **•** gratis adgang til Rundetaarn for dig under hele perioden, samt 10 stk. ekstra gratis adgangsbilletter til Rundetaarn til familie og venner
- invitation til udstillingens fernisering d. 27. august
- l gratis adgang til foredragsrækken under #dinhistorie udstillingen
- l gratis vand/kaffe når du er til stede som frivillig medarbejder

Vil du gerne være frivillig under udstillingen, så kontakt Trilby Gustafson: trilby3 gmail.com eller

John Rasmussen: john.rasmussen@privat.dk

Der vil blive afholdt et info møde primo august for alle frivillige, så du ved, hvilke opgaver der følger med. Vi glæder os meget til, at høre fra dig. Læs mere på

www.dinhistorie.rundetaarn.dk/om-projektet/

## Referat af generalforsamling i foreningen DIS-Danmark, Databehandling i slægtsforskning

## den 10 april 2010 kl. 13-16 på Koldinghus, Riddersalen.

## Velkomst

Formand Susanne Bratløv Fuglsang bød velkommen og oplyste, at generalforsamlingen videofilmes. Susanne Fuglsang bød specielt velkommen til DIS-Norges formand, der var rejst hertil for at være med i dag.

## 1. Valg af dirigent

Svend Erik Christiansen blev valgt.

Dirigenten konstaterede, at generalforsamlingen var rettidigt varslet og afholdt i henhold til vedtægterne. Han gennemgik dagsordnen og Mette Fløjborg blev valgt som referent. Der var mødt 80 stemmeberettigede medlemmer, og kassereren havde desuden noteret 3 fuldmagter.

## 2. Bestyrelsens beretning

Susanne Fuglsang startede med at præsentere sig selv. Hun aflagde derefter beretningen (bilag 1), der også er offentliggjort på foreningens hjemmeside samt uddelt til generalforsamlingen i en folder.

Efter beretningen blev udkast til den ny hjemmeside præsenteret af næstformand Henning Karlby. Tidsplanen er skredet lidt undervejs, men nu går det stærkt fremad. Bestyrelsens visioner blev gennemgået. Siden får nyt design og får navnet 'Slægt og Data'. På hjemmesiden vises arrangementer om slægtsforskning i hele landet på land-

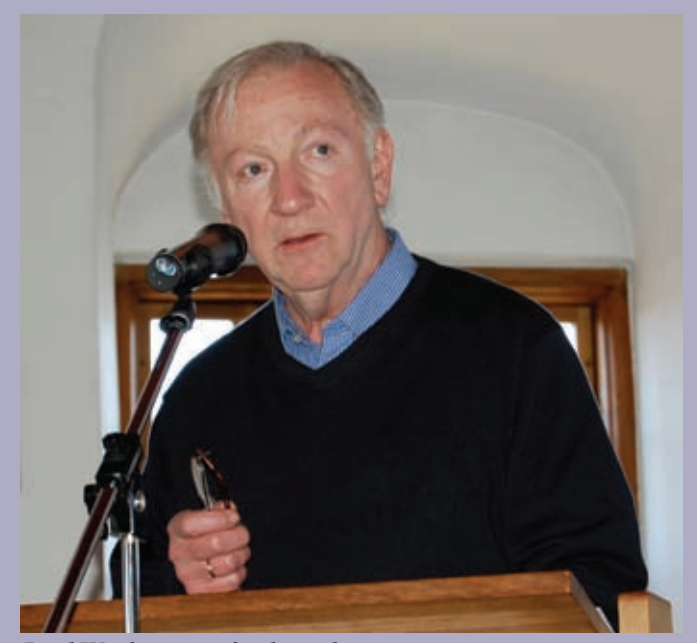

*Poul Wachmann på talerstolen.*

kort. Både DIS-lokalforeningerne og andre foreninger kan annoncere deres arrangementer på siden. Forsiden indeholder nyheder og aktuelle emner.

Lokalforeningerne får mulighed for at lægge deres hjemmesider ind under den nye side i samme design. Medlemmer får mulighed for at oprette en personlig profil med billede. Der bliver mulighed for betaling med kreditkort. Forum flyttes til den nye hjemmeside med alle de gamle oplysninger intakte.

Fremover skal man være medlem for at få det fulde udbytte af forum. Der bliver 3 typer af adgang til forum: 'Kiggere', brugere og medlemmer. Digitale kilder kan lægges på den nye hjemmeside. F.eks. hvis et medlem vil affotografere kilder på et arkiv, kan materialet lægges ud på hjemmesiden. Når hjemmesiden er klar til at 'gå i luften', sendes mail ud til alle medlemmer, der har oplyst sin mailadresse til foreningen. Vi regner med at tage siden i brug i løbet af sommeren 2010.

## Spørgsmål og kommentarer til beretningen

Erik Kann: Re-design af amt-herred-sogn: Varm støtte til dette projekt. Tak til Henning Karlby for hans hjemmesidearbejde og for at han har holdt gryden i kog. Jeg savner konkrete tilkendegivelser om prioriteringer af bestyrelsens arbejde.

– Hvis man havde tiden: Hvilke politiske og strategiske emner ville man beskæftige sig med og hvilken holdning ville man have?

– Kildeindtastningsudvalgets arbejde med at skabe sammenhæng mellem fotografisk gengivelse og databasen. Citat fra beretning "opgaven forsinket pga. andre opgaver i bestyrelsen".

– Lokalforeningsudvalget. Citat fra beretning "Denne opgave er ikke helt let. Der er en del manchetter, der kan stødes på". Hvilke manchetter er det, der kan stødes på? Er det et udtryk for kritik af de andre foreninger?

– Fællesmøde samarbejde med de andre foreninger. Citat fra beretning "Der er mange gode viljer, men meget lidt handling". Dette punkt ønskes uddybet.

– Gedcom filer og modtagelse af forskelligt kildemateriale, dette punkt i beretningen ønskes uddybet.

– Brugerundersøgelse DIS-træf, savner foreløbige resultater.

– Arbejdet i arbejdsgrupper – større aktivitetsniveau forventes. Prioritering?

– Lokalforeninger – Landsforeningen. Prioritering? Forventer man større aktivitetsniveau på begge niveauer? Vil bestyrelsen uddelegere nogle opgaver til lokalforeningerne, så hovedforeningen får større indhold af politiske prioriteringer.

Susanne Fuglsang: Bestyrelsen vil arbejde politisk for at søge repræsentation i de forskellige brugerråd i arkiverne. En anden ting bestyrelsen ser som sin hovedopgave er de praktiske ting omkring digitalisering af flere projekter. Ny hjemmeside giver os bedre muligheder for at formidle dette til medlemmerne. Samarbejde med den nye rigsarkivar forventer vi os også meget af, bl.a. omkring de fjernede kirkebøger fra Arkivalier Online (AO) for perioden 1925- 1950.

Bestyrelsesmedlem Arne Christiansen: Vi vil arbejde meget med kildeindtastning og samarbejde med andre organisationer, lokalarkiver og lokale slægtshistoriske foreninger. Der er holdt møder mellem de tre store, men der er mange andre muligheder.

Kildeindtastningen går stærkt fremad nu, bl.a. Politiets registerblade er et samarbejde mellem tre foreninger og Københavns Stadsarkiv. Det går forrygende stærkt lige nu. Der indtastes online tusindvis af sider hver uge nu. Vi vil gerne have det ind under den nye hjemmeside.

Susanne Fuglsang: Lokalforeningsudvalget er nyt fra sommeren 2009. Vi har lavet en samarbejdsramme. Nogle havde kommentarer til dette og var ikke enige. Vores arbejdsramme kan justeres hen ad vejen, når man opdager at noget ikke fungerer så godt. Det er aldrig nemt at starte noget nyt op og sætte nogle ting op på en anden måde, end vi har gjort før.

Henning Karlby: Sætning med manchetterne er måske uheldig, da der nu er kommet mere gang i samarbejdet. På det seneste har vi startet et projekt Rundetårn, der finder sted i efteråret 2010, og det er et stort og spændende projekt, som vi glæder os meget over. Vi har fået et stort beløb fra Velux fonden og ansat en person i 2 måneder. Så den med manchetterne burde nok have været slettet. Projektet har kørt meget op og ned, men pengene fra fonden endte med at projektet kører på skinner.

Erik Kann: Vi bør vedtage, at udtalelsen i beretningen om manchetterne modereres.

Marianne Christensen: Beretningen skal afspejle hvordan forholdene var i 2009, og et godt samarbejde nu vil jo blive afspejlet i beretningen for 2010.

Arne Christiansen: Gedcom – vi modtager sikkerhedskopier fra medlemmer og afskrift af kilder og registre. Brugerundersøgelsen er lagt på hjemmesiden for et stykke tid siden. Vi vil gerne lave flere undersøgelser, bl.a. forsøge at nå det store tavse flertal, der ikke er mødt op her i dag.

Henning Karlby: Gedcom – vi skal have vores samarbejdspartnere til at lave et system, der kan 'læse' de modtagne Gedcom filer, så I kan få kontakt med hinanden ad den vej. Det arbejder vi på.

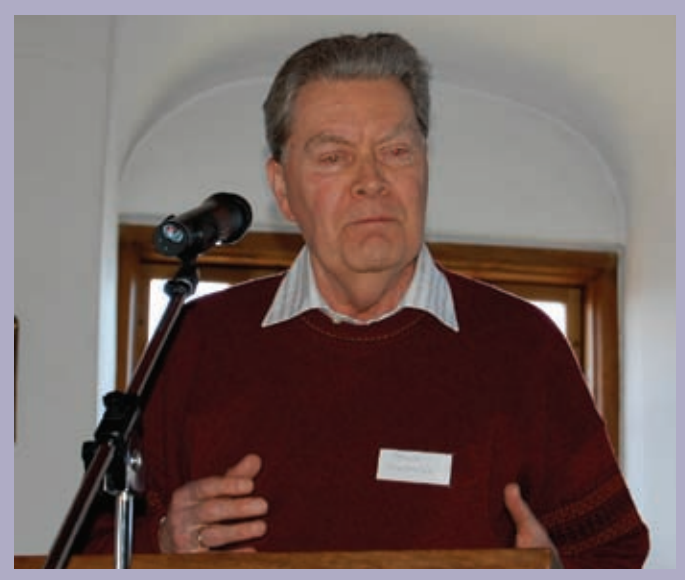

*Henrik Prætorius orienterede om Rundetaarn-projektet.*

Laila Olsen: Hvordan går det med slægtsforsker testamente?

Arne Christiansen: Dette kan findes på hjemmesiden.

Poul Wachmann: Glæde over at foreningen reagerede hurtigt på AO problemet med CPR-numre. Den dynamik har jeg tidligere efterspurgt og glædes over, at der er kommet et nyt DIS. De mange udvalg forekommer mig lidt 'Christiansborgsk' - måske skulle man overveje navnet arbejdsgruppe.

Amt-herred-sogn hæftet: Indstiller til bestyrelsen at hæftet revideres inden nyudgivelse. Landets administrative inddeling er ændret fra sogn-herred-amt til storkommuner og regioner, måske skal portalen nytænkes i den retning.

Henning Karlby: Vi har gjort os overvejelser om særudgivelsen. Den udvides med Slesvig. Skal være brugbar, når I sidder på arkivet, og de nye administrative enheder eksisterer ikke dér. De nye ting skal også kunne findes på hjemmesiden. Fejl i publikationen rettes og den bliver opdateret og udvidet. Vi mangler et sognekort fra Holsten, har nogle medlemmer sådan et, vil bestyrelsen gerne høre om det.

Niels Nielsen: Gedcom, bliver det som på Lundins hjemmeside?

Arne Christiansen: Ikke en kopi af det, men vi drømmer om en funktionalitet, der kommer til at hedde hvem-forsker-hvor. F.eks. hvis flere har forsket i et sogn kan de sættes i kontakt med hinanden. Tilføjer at publikationen Hvem-Forsker-Hvad udkommer for sidste gang i 2010.

Henrik Prætorius: Rundetårn arrangementet i efteråret 2010. Bagsiden af det seneste nummer af Slægt og Data handler om udstillingen. Men arrangementet består også af en lang række foredrag og rundvisninger om 1700-tallet, samt arbejdende værksteder, der skal hjælpe folk i gang med at slægtsforske, bl.a. på nettet. Vores hovedtema er at inspirere til slægtsforskning og formidling af slægtshistorien. Vores arbejde med de øvrige ting burde tilføjes.

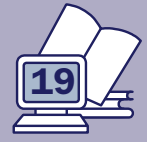

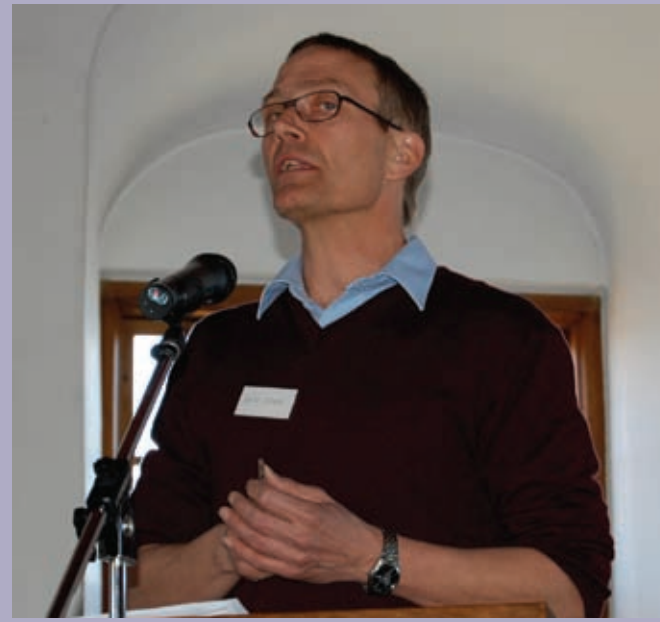

*Erik Kann.*

Der var ingen kommentarer til hjemmesiden.

Spørgerne erklærede sig tilfredse med de fremkomne svar.

Beretningen er taget til efterretning. Stort flertal ved håndsoprækning.

Pause i 30 minutter, hvor foreningen bød på sandwich, øl/vand og kaffe.

## 3. Fremlæggelse af regnskab for 2009

Kasserer Werner Wittekind fremlagde det reviderede regnskab. Ekstern revisors påtegning på regnskabet er gengivet i den omdelte folder. I år er regnskabet fremlagt på Internet i en lidt mindre detaljeret udgave end det plejer. Vi har taget udgangspunkt i Årsrapporten. I folderen, der er uddelt i dag, er hele regnskabet specificeret. Overskuddet i år er større end forventet, bl.a. fordi hjemmesiden ikke blev færdig i 2009, og vi har valgt ikke at hensætte midler i regnskabet. Vi har haft større medlemstilgang end forventet. Vi har ikke brugt så mange penge til medlemsmøder som budgetteret.

Vi har nedsat beløbet til kurser. Biblioteksstyrelsen har støttet bladet med mere end forventet. Ekspeditionen i Odense har haft større indtægt ved salg af CD'er og blade end forrige år. Medlemstal dags dato er 5.600. Vi har haft 500 nye indmeldinger siden 1. oktober 2009. Vi får omkring 12 nye medlemmer om ugen lige nu. Vi har også en del naturlig afgang på grund af dødsfald, men netto har vi medlemsfremgang.

Boris Reimann: Spørgsmål om hjemmesiden. Er der udestående regninger?

Werner Wittekind: De ca. 40.000 kr. dækker udgiften til de formøder vi holdt med tre potentielle udbydere.

Henning Karlby: Der blev afholdt tre workshops med 3 udbydere, der hver brugte en dag på os, det er det der er

betalt i 2009. Det firma vi har valgt afregner vi løbende med, men vi har ikke modtaget opkrævning endnu. Vi godkender at aftalegrundlaget er i orden, før regningerne betales.

Regnskabet blev godkendt.

## 4. Indkomne forslag

**Forslag 1** fra Erik Kann (bilag 2): Generalforsamlingen pålægger bestyrelsen at udsende en skriftlig beretning forud for den ordinære generalforsamling. Bestyrelsen kan vælge at lade beretningen optrykke i medlemsbladet eller på foreningens hjemmeside. Hvad skal sendes ud som 'fornødne bilag'?

Forslag til vedtægtsændringer skal være bekendtgjort i indkaldelsen til generalforsamlingen. Men det kan være svært at udsende bilag i Slægt og Data. Er vi en digital forening eller skal vi blive ved med at offentliggøre alt i bladet. Vi bør vælge mellem det trykte og det digitale. Tallene i folderen vi har fået i dag er svære at forholde sig til. Vi bør snakke generelt om hvordan vi fremlægger dokumenter for medlemmerne. Begrebet 'udsende', er det elektronisk eller i bladet? Dette er luftning af tanker i en gråzone.

Susanne Fuglsang: Enig i at vi skal have en snak om det. Vi burde kunne bruge hjemmesiden mere, men der kan være argumenter for og imod begge dele.

Bjarne Egevang: Skal indkaldelsen bringes i bladet Slægt og Data eller skal den ikke? Jeg mener helt klart, at den skal stå i bladet, som vi er mange, der kaster os over med glæde.

Henning Karlby: Det har vi drøftet indgående i bestyrelsen. Vi mener, at der skal indkaldes i bladet. Heri fortæller vi, at der står mere på hjemmesiden. Vi vil gerne bruge mindst mulig plads i bladet, derfor denne fremgangsmåde, så bladet har mere plads til artikler om slægtsforskning.

Per Agerbæk: Erik Kanns pointe var vel, at vi skulle ud af gråzonen og ændre den praksis, så vores vedtægter passer sammen med det vi gør. Vi skal overholde vores regler eller lave dem om.

Arne Christiansen: Vores regler er ikke klare, det har Erik ret i. Skal vi gøre det på den ene eller på den anden måde? Kunne man enes om en varsling i bladet og bringe resten på hjemmesiden?

Erik Kann: Den anden dimension jeg gerne vil have med er, at bestyrelsen skal bringe relevante bilag i god tid, f.eks. på hjemmesiden.

Bestyrelsen er enige heri, konstaterede dirigenten, og forslaget er taget til efterretning.

**Forslag 2** fra Poul Wachmann (bilag 3): Generalforsamlingen opfordrer bestyrelsen til, at aktiviteter og budgetter, som er besluttet på generalforsamlingen, fremadrettet implementeres indenfor de vedtagne og planlagte tidsmæssige og økonomiske konsekvenser. Den likvide beholdning står på bankkonti. Der kunne f.eks. hensættes beløb til allerede allokerede midler. Jeg mener, at kontingentet skal

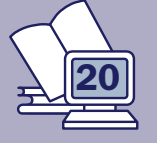

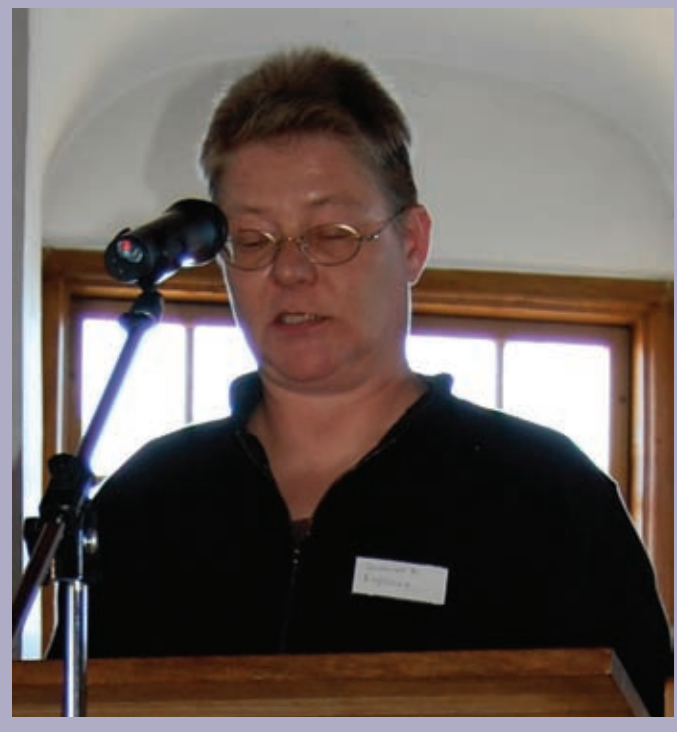

*Susanne Fuglsang.*

bruges til fordel for medlemmerne i stedet for at indsætte dem på en bankbog. Jeg vil opfordre bestyrelsen til at bruge de penge, der kommer ind, til fordel for medlemmerne.

Susanne Fuglsang: Jeg er enig, men vores beholdning lige nu er større, fordi vi har fået flere medlemmer, og at hjemmesiden ikke er betalt endnu.

Werner Wittekind: Vi kan ikke lave arbejde uden støtte fra medlemmerne. Den samlede bestyrelse gør, hvad de kan for at fuldføre de projekter, som vi arbejder med, men tingene tager nogle gange længere tid, bl.a. fordi det hele er baseret på frivillig arbejdskraft.

Boris Reimann: Vores kassebeholdning ved årsskiftet svarer til et års kontingent, og det er ikke noget stort beløb.

Dirigenten konstaterer, at forslaget er taget til efterretning, og at bestyrelsen har svaret fyldestgørende.

**Forslag 3** fra bestyrelsen (bilag 3): Forslag om indførelse af familiemedlemsskab - vedtægtsændring. Hidtil har det været for administrativt bøvlet. Ny hjemmeside muliggør, at vi kan åbne for denne løsning, så to personer på samme adresse kan være medlemmer på et medlemskab, dvs. to kodeord til hjemmesiden, to stemmeberettigede på generalforsamlingen, men kun et blad til husstanden.

Vedtaget med absolut flertal. Ingen imod.

## 5.a. Budget 2011

Budgettet blev fremlagt af Werner Wittekind. Budgettal er grupperet anderledes end tidligere år. Vedtaget ved håndsoprækning med stort flertal.

## 5.b. Kontingentforslag 2011

Fremlagt af Werner Wittekind: Uændret 200 kr. for enkeltmedlemmer og 300 kr. for familiemedlemskab. Vedtaget med stort flertal ved håndsoprækning.

## 6.a. Valg af bestyrelsesmedlemmer for 1 og 2 år ved vakance

Ingen at vælge.

## 6.b.a. Valg af 3 bestyrelsesmedlemmer for 3 år

På valg: Susanne Fuglsang, H. C. Andersen og Ruben Højmark. H. C. ønsker ikke at genopstille. De øvrige to er villige til genvalg.

Bestyrelsen foreslår Knud Haanning Andersen.

Ole Jensen: Foreslår Erik Kann.

Erik Kann: En stor ære at blive foreslået. Jeg ønskede ikke at skabe splid og ballade og derfor trådte jeg ud i 2009. Det fastholder jeg og siger pænt nej tak. Jeg har nok kvalifikationer, men det er gået op for mig, at jeg mangler den kvalifikation at forstå, hvad det egentlig er, at medlemmerne vil have. Det har jeg brug for at lære og vil på en positiv måde fortsætte med at arbejde for medlemmerne, f.eks. skrive artikler til bladet og vil også gerne indtræde i arbejdsgrupper om Amt-herred-sogn og digitale kilder, hvis bestyrelsen ønsker det.

Susanne Fuglsang, Ruben Højmark og Knud Haaning Andersen blev valgt til bestyrelsen.

## 6.b.b. Valg af suppleanter til bestyrelsen for 1 år.

Michael Dupont genopstiller. Bestyrelsen foreslår desuden Poul Wachmann. Begge blev valgt.

## 7.a. Valg af 2 interne revisorer

Ole H. Jensen og Svend Erik Christiansen genopstiller. Begge blev valgt.

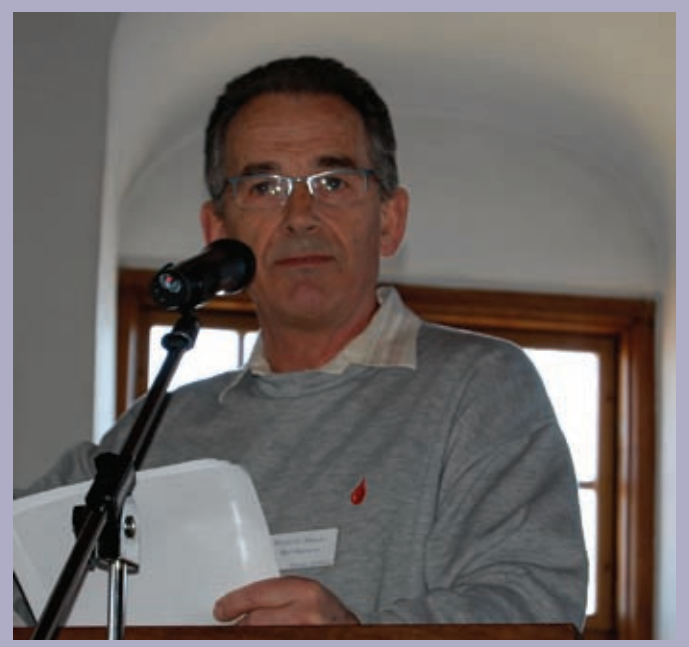

*Henning Karlby.*

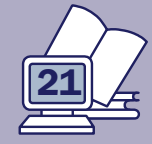

## 7.b. Valg af revisorsuppleant

Knud Spangsø genopstiller. Han blev valgt.

## 8. Eventuelt

Werner Wittekind er i gang med at planlægge næste års generalforsamling i Odense.

tet.

Interesserede må meget gerne melde sig hos kasserer dis-danmark.dk.

Henning Karlby: AO sider 1925-1950, der er taget væk, dit store arbejde. Hanne fik en lille gave. skal gennemgås med henblik på at fjerne CPR-numre. Der bliver lavet USB nøgler til de medlemmer, der har tilbudt at hjælpe med at kontrollere kirkebogssiderne. Indtil nu ca. **Afslutning** 150 frivillige, flere frivillige kan melde sig hos formand@dis- Dirigenten takkede for god ro og orden og Susanne Fugldanmark.dk.

Arne Christiansen om samme emne: 2 personer skal gen-Referent: Mette Fløjborg nemgå de samme 1.000 sider. Nøglen beskyttes med kodeord og kan returneres med almindelig post. Man modtager Bilag: en email med kodeord til USB-nøglen.

Niels Nielsen: Bøn til bestyrelsen – På Landsarkivet i Vi-Forslag 1 fra Erik Kann borg er der en del sogne, hvor man f.eks. kun kan se kirke-Forslag 2 fra Poul Wachmann bøger frem til 1932. Kunne DIS-DKanmark ikke være med Forslag 3 fra bestyrelsen til at skubbe på, så kirkebøgerne bliver afleveret til arkiverne frem til 1960. Det vil hjælpe mange.

Dirigent: Der er rykket for det.

Werner Wittekind: Så længe bogen ikke er udskrevet er de ikke pligtige til at aflevere den i henhold til Kirkeministeriets regler. Men kontraministerialbogen har de pligt til at aflevere.

Der er brug for mange hjælpere på Rundetårn projek-gerne takke for hans store indsats i bestyrelsen. Erik Kann Susanne Fuglsang: Flere centrale personer er stoppet siden sidste generalforsamling, bl.a. H. C. Andersen. Vi vil er stoppet i efteråret 2009, også en stor tak for dit arbejde i bestyrelsen i de forløbne år. Webmaster Hanne Rud stopper, når den gamle hjemmeside stopper. Også en stor tak for

Ny webmaster bliver Mette Fløjborg.

sang takkede for det store fremmøde.

Bestyrelsens beretning

Bilagene kan ses på foreningens hjemmeside: www.dis-danmark.dk/bestyrelsen/2010/dagsorden\_2010.asp

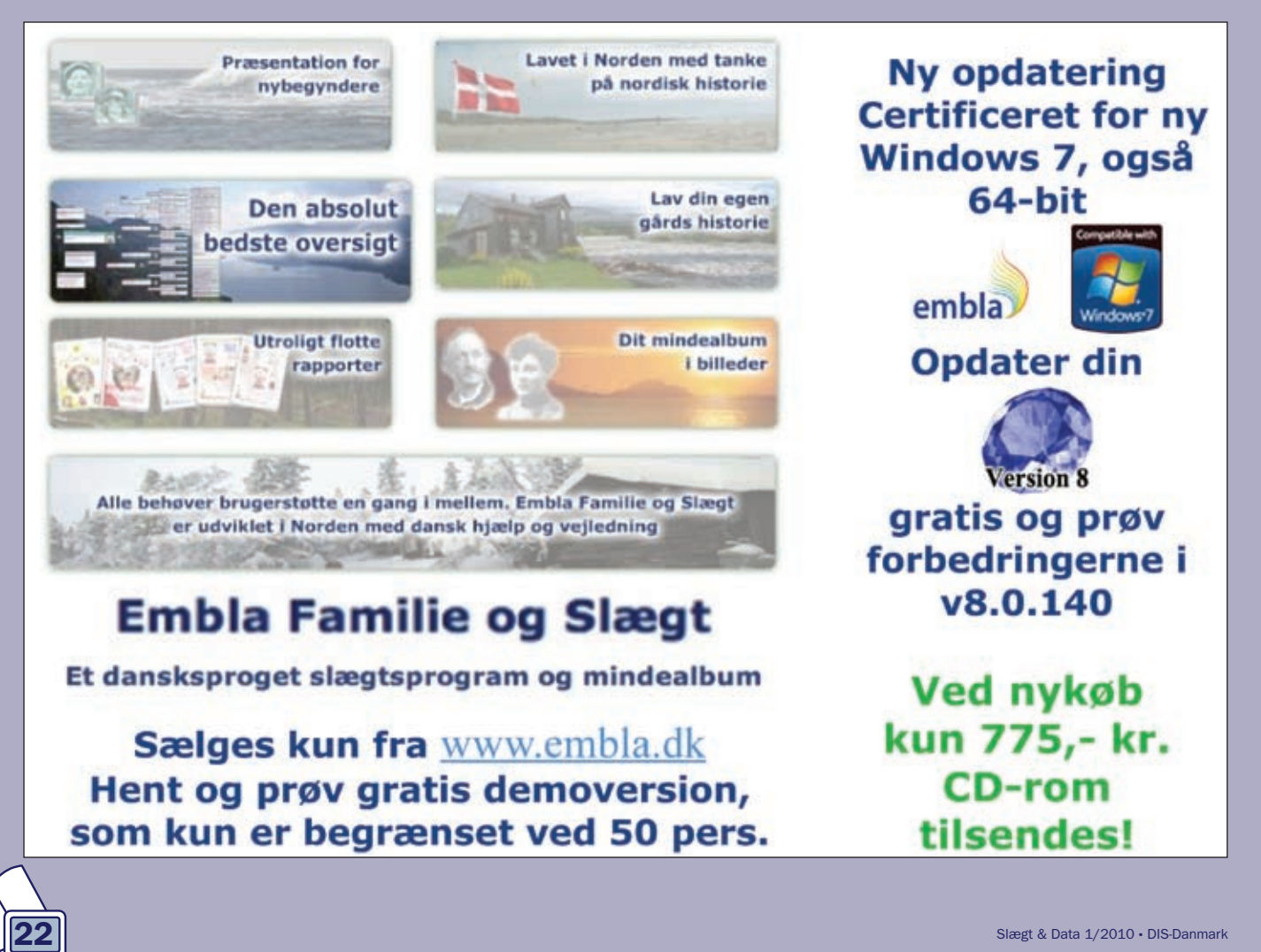

## Nye medlemmer af bestyrelsen

## Ved generalforsamlingen blev to nye medlemmer valgt ind i bestyrelsen. De får her ordet til en kort præsentation af sig selv.

## Knud Haaning Andersen

Jeg er 67 år og har tidligere været folkeskolelærer/skolebibliotekar. Jeg har arbejdet med slægtsforskning siden 1978, først og fremmest med min egen slægt og andre familiemedlemmers slægter, mest fra Thisted og Ringkøbing amter. Jeg har dog også beskæftiget mig med andet inden for slægtsforskningen.

Med Dansk Anearkiv lavede jeg et kartotek over 6-700 kilder til forskellige slægter. Jeg har lavet skifteuddrag fra alle godsskifter på Mors. Da den digitale fototeknik blev almen eje, gik jeg i gang med at fotografere arkivalier på arkiverne. Jeg skønner, at jeg i dag har taget over 500.000 billeder med 4 forskellige kameraer, heraf er de 2 slidt op. Jeg har deltaget i fotograferingen af Nygaards sedler. På min hjemmeside http://knudhaaning. homepage.dk kan du få et indtryk af min slægtsforskning.

Jeg har været medlem af DIS-Danmark siden ca.1990. Jeg har været medlem af Herning Slægtshistoriske forening siden 1979.

Når jeg har sagt ja til at blive medlem af bestyrelsen for DIS-Danmark, så er det, fordi jeg ser det som en mulighed for at arbejde for et bredt samarbejde mellem slægtsforskere, der arbejder med digitalisering af arkivalier, lige som jeg ser det som en mulighed for at få endnu flere i gang med at fotografere kilder samt lave kildeuddrag. Et tankeeksperiment: 5000 DIS-Danmark-medlemmer bruger en dag på et arkiv, og hver fotograferer 3000 sider, det bliver 1.500.000 sider arkivalier til DIS-Danmarks hjemmeside; der bliver noget at arbejde med. Ligeledes ser jeg DIS-Danmark som en mulighed for at samle og offentliggøre de mange digitale fotograferinger og afskrifter, som findes mange steder. Jeg ser også DIS-Danmark som en mulighed for at bevare vores slægtshistoriske arbejder for fremtiden, så de ikke forsvinder den dag, vi er borte.

## Poul Wachmann

Download af Brother's Keeper og nogle gamle optegnelser fik mig så småt i gang med slægtsforskning i midten af 1990'erne. Jeg har næsten lige så længe været medlem af DIS-Danmark og Samfundet for dansk Genealogi og Personalhistorie. Under et flerårigt ophold i Tyskland benyttede jeg lejligheden til at søge efter min tyske anegren og meldte mig ind i Verein für Computergenealogie. Jeg er desuden mangeårigt medlem af Ledøje-Smørum Slægtshistoriske Forening. Efter jeg er kommet tilbage til Danmark, har jeg sidste år deltaget i affotograferingen af Nygårds Sedler på Rigsarkivet.

Som suppleant i DIS' bestyrelse vil jeg arbejde på at skaffe flere tilbud til medlemmerne, så foreningens formue kan komme ud at arbejde til glæde for os alle. Min store interesse ligger på IT, og jeg vil primært involvere mig i opgaver, der har relation hertil, såsom tilgang til flere arkivalier på Internettet og indsamling af materiale til foreningens hjemmeside. Min store drøm er oprettelsen af Danmarks (Inter-) Nationale Slægtsdatabase, men om den kan realiseres vil afhænge af vilje og megen hjælp fra hele foreningen.

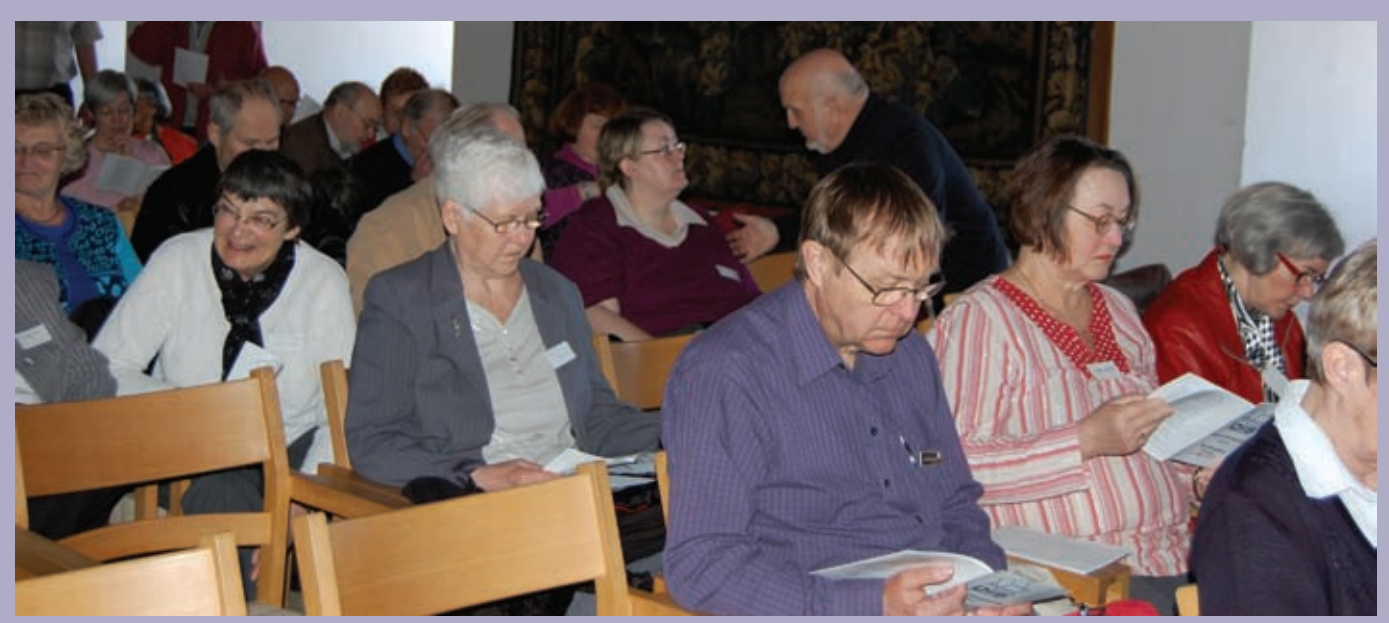

*Et kig ud over en del af de fremmødte medlemmer.*

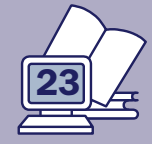

## *Rettelse til Slægt & Data nr. 1 2010*

Skarpsindige læsere af artiklen om Herredsfogedslægten fra Sdr. Bork i sidste nummer af bladet, specielt af efterkommertavlen s. 9, har bemærket, at Las Nielsen Bindesbøl, hvis de angivne fødselstal er nogenlunde præcise, har været en usædvanlig fremmelig ung mand, idet han er blevet far til sønnen Niels Lassen i 13-årsalderen. Det kan næppe være tilfældet, selv om han sikkert har været en meget foretagsom mand.

Nu er der tale om ca.-tal. Så vidt vides, er der ingen dokumentation for, hvornår de herrer er født. Men selv ca.-tal bør dog stemme nogenlunde sammen. Hvis man i stedet giver Las Nielsen et fødselsår, der hedder ca. 1545, vil han være moden til at blive far omkring 1568. Til gengæld skal hans fars, Niels Lassen, fødsel måske rykkes nogle år tilbage i tid? Men stadigvæk – det er ca.-tal, der ikke skal tages for andet end netop ca.-tal.

## Kommende bestyrelsesmøder i DIS-Danmark

Følgende møder er planlagt for den nærmeste fremtid:

> Den 14. august – bestyrelsesmøde i Odense

> Den 9. oktober – bestyrelsesmøde i Odense

> Den 20. november – bestyrelsesmøde i Odense

Den 15.-16. januar 2011 – bestyrelsesweekend i Odense

## *Særtilbud - især til nye medlemmer* Ekspeditionen har et restoplag af de seneste numre af medlemsbladet, som sælges så længe lager haves. Slægt & Data, hele årgang 2009 sælges samlet for 75 kr. Slægt & Data, nr. 2, 3 og 4 årg. 2008 sælges samlet for 50 kr.

Alle priser er incl. moms og forsendelse.

Henvend dig til Ekspeditionen ekspedition@dis-danmark.dk eller brug bestillingsformularen på hjemmesiden under medlemstilbud.

Her kan du også bestille CD'en med samtlige numre af Slægt & Data incl. særnummeret "Sogn Herred Amt 1998"

# Et must for alle slægtsforskere

Danmarks førende og ældste slægts- og personalhistoriske tidsskrift er blevet udgivet siden 1880 og bringer altid spændende artikler for danske slægtsforskere.

Bliv medlem af Samfundet for dansk genealogi og Personalhistorie for 250 kr. om året og få tidsskriftet tilsendt. Det udkommer ca. maj og december.

Læs mere på www.genealogi.dk eller indmeld dig direkte på indmeld@gmail.com

 $\begin{picture}(120,15) \put(0,0){\line(1,0){15}} \put(15,0){\line(1,0){15}} \put(15,0){\line(1,0){15}} \put(15,0){\line(1,0){15}} \put(15,0){\line(1,0){15}} \put(15,0){\line(1,0){15}} \put(15,0){\line(1,0){15}} \put(15,0){\line(1,0){15}} \put(15,0){\line(1,0){15}} \put(15,0){\line(1,0){15}} \put(15,0){\line(1,0){15}} \put(15,0){\line($ 

### PERSONALHISTORISK **TIDSSKRIFT** 2009:2

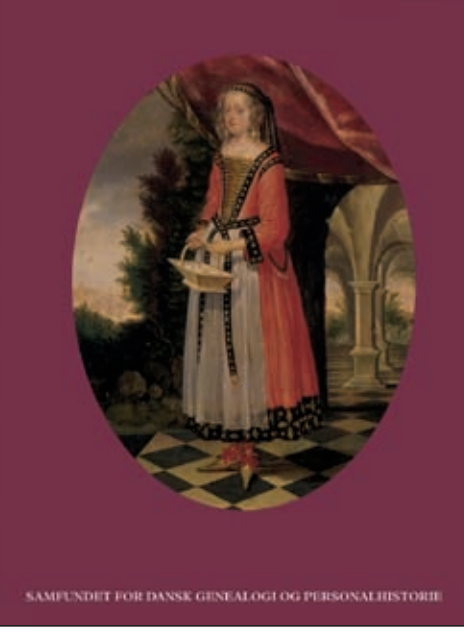

## En metode til at få gode billeder med hjem fra arkivet

Henning Karlby Rylevej 8, 5464 Brenderup, Fyn Tlf. 64 44 28 08 karlby@privat.dk

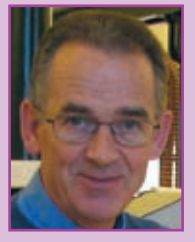

I det følgende vil jeg forsøge at give en ide til, hvorledes du kan få gode skarpe billeder af arkivalierne med hiem fra arkiverne.

Først skal du huske på, at mange af arkivalierne er gamle skrøbelige dokumenter og protokoller, så det gælder om, at den teknik, du anvender, belaster arkivalierne mindst muligt.

## Kamera til affotografering

Jeg vil først kikke lidt på det kamera, der skal anvendes til affotograferingen. For at forstå lidt af det følgende, vil jeg først prøve at forklare, hvad det er, der sker i kameraet. Her skal du huske på, at du har et kamera, som grundlæggende er en kasse, som har en helt rund linse på forsiden, som billedet kommer ind igennem, det "runde" billede skal kameraet "skærer kanter af", således at du får et rektangulært billede ud af at trykke på udløserknappen. For at det skal lykkes, har fabrikanten gjort sig en mængde anstrengelser med at forme linserne bedst muligt. Men resultatet er ofte, at når der fotograferes ved svagt lys, bliver billederne mere eller mindre

uskarpe ude i hjørnerne. Når du kommer ind på arkivet, er der ofte svagt lys, hvilket betyder, at de billeder du får med hjem, netop er uskarpe i hjørnerne. Du kan måske godt læse, hvad der står, men hvis du vil bruge billedet som illustration i din slægtsbog, er det lidt ærgerligt, at billedet ikke er skarpt på hele billedfladen.

Men ovenstående behøver ikke at være tilfældet. Hvis du indskrænker det hul i linsen, som lyset går igennem, benytter du kun den bedste del at din linse, nemlig den del, som gav skarphed i midten af dit billede. Hvordan gør du så det? Først skal du kikke lidt på dit kamera, det skal være i stand til at fotografere med andre indstillinger end "Auto". På en funktionsvælger på dit apparat skal det være muligt at vælge "Manuel", "M", "Av" eller "A". Se figur 1.

## Indstilling af kameraet

Alle illustrationerne i denne artikel er fra Canons kompaktkameraer, men kan desuden anvendes på mange andre kompaktkameraer og de fleste fabrikanters spejlreflekskameraer.

> *Figur 1. For at få rigtigt gode billeder, skal du kunne indstille blændeværdien på dit kamera. Det kan man på indstillingen Av.*

Hvorvidt dit kompaktkamera har funktionerne, må du selv undersøge ved at læse i håndbogen til dit kamera.

Når du har fundet ud af at stille kameraet om til en af ovenstående funktioner, skal du have fundet ud af, hvad det skal indstilles til. Nu kikker du på forsiden af dit kamera. Når du ser på linsen, kan du se en tekst, der står omkring linsen. Der kan f.eks. stå 6.0 - 72.0 mm, 1:2.7 - 3.5, på et andet kamera kunne det være 6.2 - 18.6 mm,  $1:2.8 - 4.9$  osv.

De første tal, som afsluttes med mm, viser, hvor meget linsen er i stand til at zoome. Se figur 2.

Det første kamera kan således zoome (forstørre) 12 gange, og det andet kamera kan forstørre 3 gange, man tager det sidste tal og dividerer det med det første tal. De to næste tal er dem, der er interessante for dig, når du skal fotografere arkivalier. 2.7/2.8 er et udtryk for, hvor stort et hul der er i linsen, når du fotografere.

## Blændeåbning

2.7/2.8 betyder, at hele hullet er åbent, værdien kaldes også for "blændeåbningen", 3.5/4.9 er den største blændeåbning, når der zoomes helt ind. Jeg vil nu holde mig til 2.8, da det er de "største" af de to huller. Hvis du skal tage gode billeder, vil det som hovedregel være en god ide mindst at formindske blændeåbningen til det dobbelte af den største blændeåbning, dvs. 5.6. Hvis der er lys nok, kan det endda være fornuftigt at formindske til en blændeåbning på 6.3 eller 8. Du skal altså indstille den manuelle blændeværdi til 5.6 eller større. Når du har gjort det og skal til at tage billeder, vil "blitz-signalet" begynde at blinke i dit

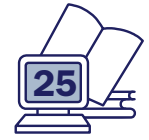

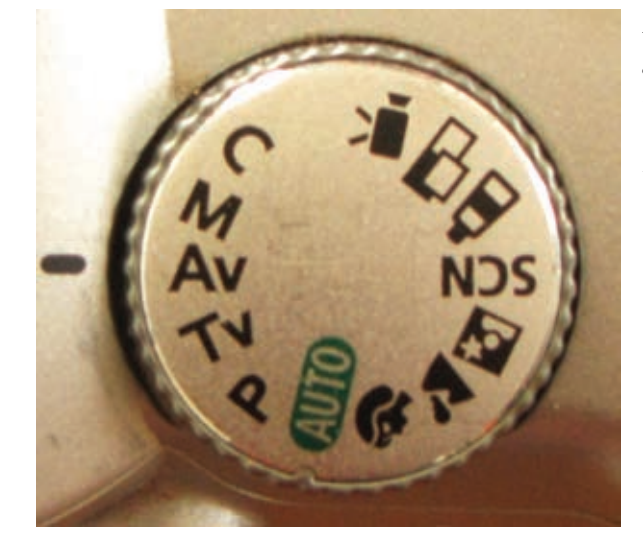

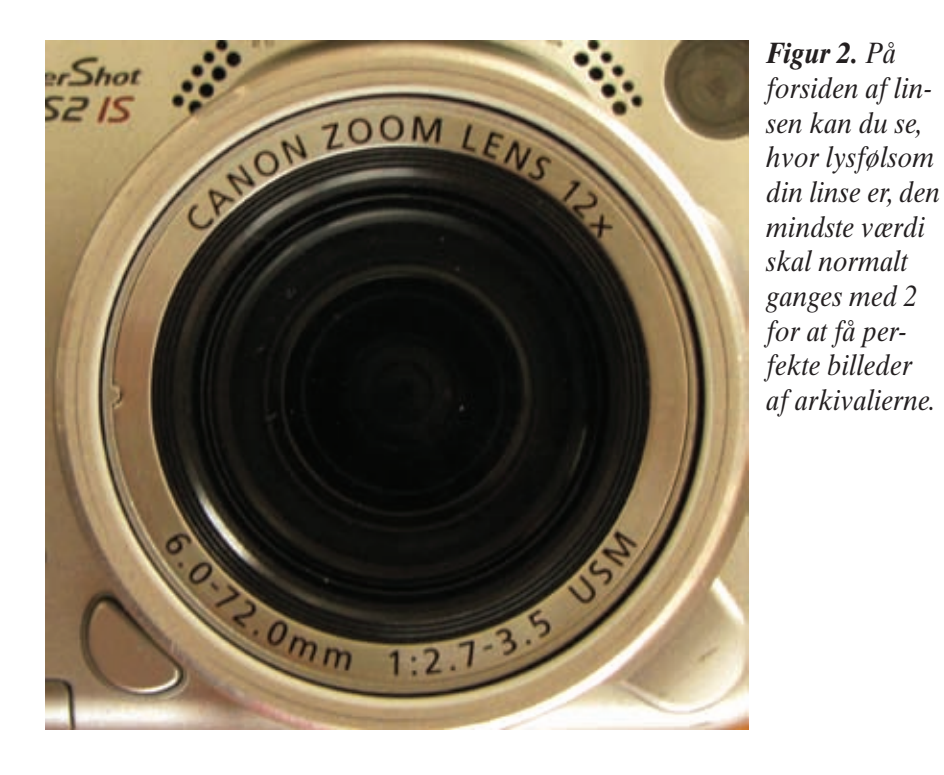

kamera, fordi der ikke er lys nok til, at du kan holde kameraet tilstrækkelig stille. Blitzen skal slås fra, det gøres

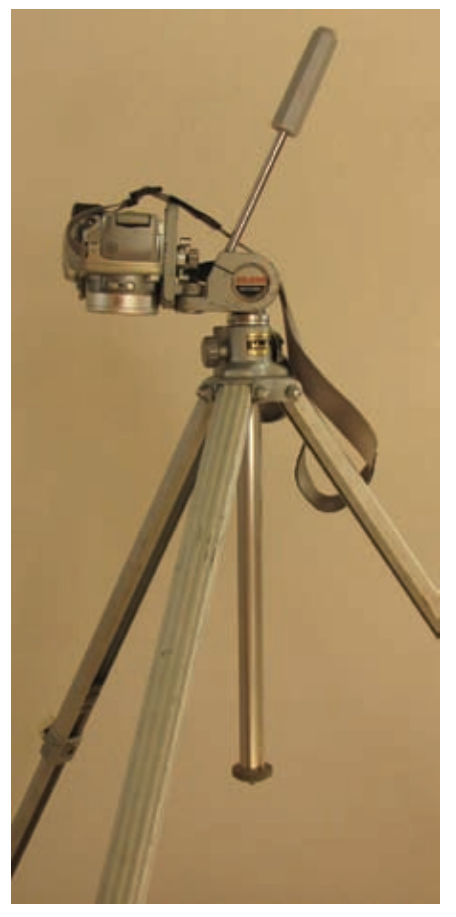

*Figur 3. Det bedste stativ til fotografering på arkivet er den type, som ikke har afstandsholdere mellem benene.*

ved at trykke på knappen til blitzen, indtil blitz-mærket vises med streg over i displayet. Hvis der er "Image Stabilizer" indbygget i kameraet, vil det ofte lykkes at tage skarpe billeder med et håndholdt kamera. Men ellers må du i gang med at sætte kameraet op på et stativ.

## Brug stativ

Der findes på markedet to typer af stativer, hvoraf det ene er mere velegnet til dokumentfotografering end det andet. Den gode type består af tre frie ben, som altid skal stå i yderposition, se figur 3.

Den anden type har et arrangement oppe under hovedet på stativet, som kan styre benene, således at de ikke behøver at komme i yderstillinger, se figur 4. Da du skal have kameraet placeret således, at linsen er lodret ned mod bordet, vil tværpindene på type 2-stativet komme i vejen. Men det er bedre end intet stativ. Hvis du kan indstille din blænde til 5.6 eller bedre, bliver skarphedsdybden af billedet normalt så god, at selv om du er nødt til at tage billedet en lille smule på skrå for at få en fuld side, så er hele siden alligevel skarp. Jeg har forsøgt, og det virker udmærket, men skal du tage mange billeder, kan jeg anbefale,

at du anskaffer et stativ af den første type.

Har du kun et stativ af den anden type, kan du fremstille en plade, som ligger skråt på bordet, så det passer til den vinkel, du kan få kameraet drejet til og derpå benytte denne plade som underlag for dine affotograferinger. Alternativt findes stativet, som ses på figur 4, med en forlænger, der kan flytte kameraet vandret ud, således at det kommer fri af trebenet. Et sådant stativ er gratis til rådighed på Rigsarkivet i København.

## Fotograferingen

Når du skal tage billederne, er det vigtigt, at linsen står så vinkelret på dokumenterne som muligt. For at opnå det skal du zoome en lille smule med apparatet, således at dokumentet fylder mest muligt på dit display eller i

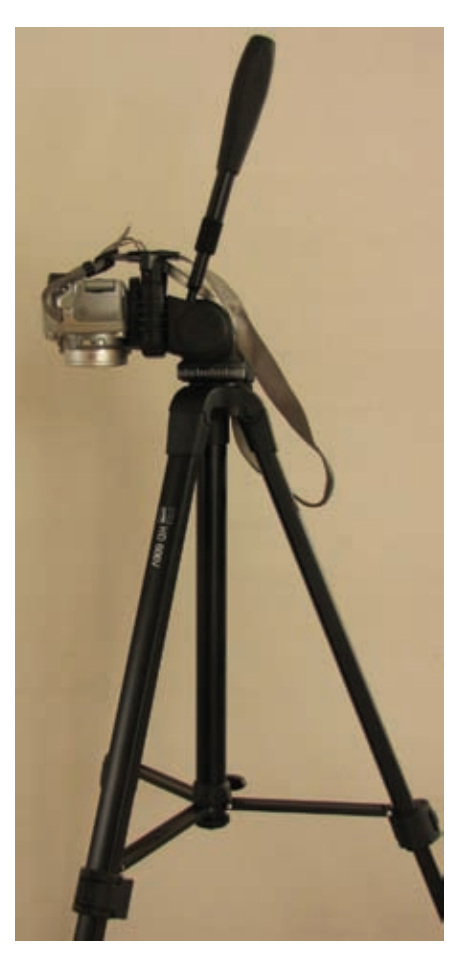

*Figur 4. Denne type stativ er ikke så velegnet, som det der er vist på figur 3, fordi afstandsholderne nede på benene ofte vil "skære" hjørnerne af dine affotograferinger.*

søgeren, og nu gælder det om, at du på dit display eller i søgeren kontrollerer, at alle siderne på dokumentet er parallelle med kanterne på fotografirapparatets display, dvs. alle fire kanter samtidig. Her må du så dreje kameraet i små "nyk", indtil alle kanter er parallelle. Herefter kan du fotografere alt, hvad du har lyst til, du lægger blot det næste dokument på plads og trykker på knappen.

Her kommer så lidt mere teknik; når du trykker på udløserknappen, er der en risiko for, at du kommer til at ryste kameraet ganske lidt. For at undgå det kan du enten vælge at købe en fjernudløser/fjernbetjening (fjernbetjening følger med nogle kameraer), eller du kan anvende selvudløseren i dit apparat. Hvordan det gøres, kommer jeg straks tilbage til.

## Optiskstabilisering, forsinket optagelse og fjernbetjening

Nu kommer der lidt teknik igen. Hvis dit kamera har "Image Stabilizer", kan du med fordel slå den fra, når du fotograferer på stativ. Stabilizeren er til for at fjerne rystelser, som kommer fra bevægelser af kameraet. Når kameraet er på stativ, er rystelserne/bevægelserne væk. Dvs. stabilizeren forsøger at udføre et arbejde, som ikke findes, hvilket kan betyde, at stabilizeren under sit arbejde kommer til at gøre dit billede en lille smule uskarp, fordi stabilizeren faktisk arbejder hele tiden, uanset om kameraet "rystes" eller ej.

Hvis du ikke har en fjernbetjening og gerne vil forsøge at undgå rystelser af kameraet, kan du forsøge dig med at indstille kameraets selvudløser til 2 sekunder. Når du derpå trykker på knappen, går der to sekunder, før billedet bliver taget. Dvs. at du kan nå at fjerne hånden fra kameraet, inden billedet tages. Sætter du en lidt længere tid, kan du endda få begge hænder ned på protokollen og holde den glattet ud, inden det endelig billede tages. Ved at kunne anvende begge hænder på protokollerne, skåner du dem også, da du kan undlade at lave mærkelige

arrangementer for at få dem til at ligge fladt ud. Har du en fjernbetjening, kan du selvfølgelig tage billeder uden selvudløserfunktionen.

## Sæt ISO-følsomhed

Når du skal tage billeder af dokumenter, er det en god ide også at sætte ISO-følsomheden manuelt. Hvis dit kamera er sat til at vælge ISO-følsomhed automatisk, risikerer du, at ISOfølsomheden sættes op på grund af det lave lysniveau, som findes på arkivet. En stor ISO-værdi betyder ofte, at kameraet laver "elektronisk støj" på billedet. Indstil derfor ISO-værdien til 200 eller 400.

## Korrektion for elektrisk lys

Når du normalt tager billeder ved det elektriske lys, oplever du, at billederne, du får med hjem, er gule. Hvis du gerne vil have, at papiret er hvidt eller næsten hvidt, skal du stille "Hvidbalancen" manuelt. På et Canon-kamera gøres det ved at trykke på "Func./ Set"-knappen, derved fremkommer en menu, hvor du kan sætte hvidbalancen. På nogle kameraer kan du selv bestemme farven, her justeres indtil papiret i søgeren/display har en farve, der svarer til det papir, der affotograferes.

Du kan evt. lægge et hvidt stykke papir under linsen og indstille efter det, inden du lægger den første protokol under linsen. Hvis der kun er forudindstillede valg på kameraet, vælges "Tungsten", det vil ofte være vist med en ikon, som ligner en elektrisk pærer.

## Problemer med delvis blanke sider

Hvis du skal affotografere sider, hvor der blot er nogle få linjer i toppen af siden, får du ofte det problem, at den automatiske skarphedsindstilling ikke kan finde afstanden, dvs. at resultatet bliver ulæselig tekst på toppen af siden. Her er et lille trick. Du kan medbringe et lille stykke sytråd, som lægges midt på siden, som den automatiske skarphedsindstilling, så kan indstille sig på. Hvis du kan trykke udløseren halvt ned, inden du tager billedet, kan du fjerne tråden igen, inden du trykker udløseren helt i bund, men ellers har det principielt ingen betydning, at der er et lille stykke sytråd med på sådan et billede.

## Billedopløsningen og advarsler

Endelig er det en god ide at sørge for, at dit kamera optager billederne i den størst mulige opløsning. Dvs. at antallet af billeder bliver det mindste på dit aktuelle hukommelseskort.

Til slut en advarsel, pas på med lyset, som kommer ind udefra. På nogle arkiver kommer der sollys ind til stedet, hvor du fotograferer. Pas på der ikke kommer sollys direkte på dokumenterne og pas særligt på, at der ikke kommer skygger hen over papiret. Du lægger umiddelbart ikke mærke til

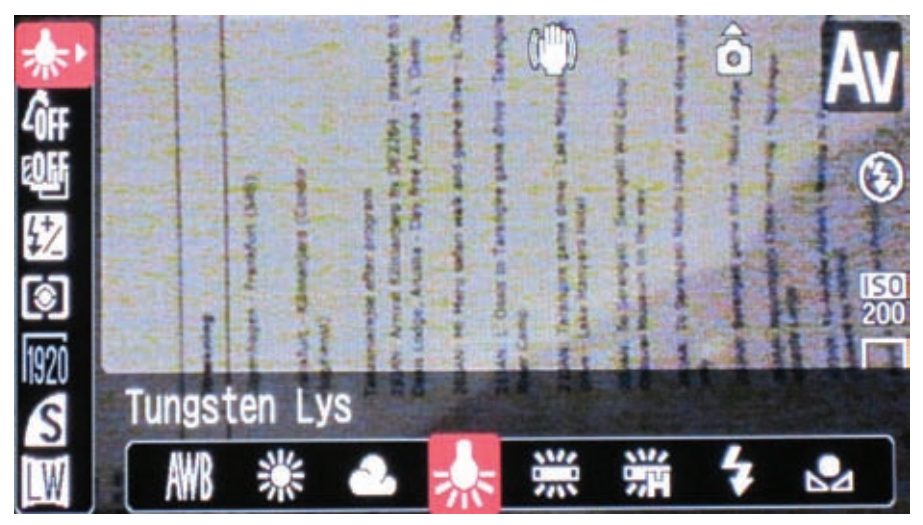

*Figur 5. For at få hvidt papir, når der affotograferes i kunstigt lys, skal hvidbalancen indstilles til kunstigt lys.*

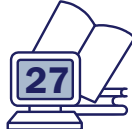

skyggerne, fordi vores øjne kompenserer for lys/skygge-forholdet, men det gør kameraet ikke. Hvis du anvender et spejlreflekskamera, skal du passe på kraftigt baglys, dette lys kan komme ind gennem søgeren og komme frem til den sensor, der bestemmer belysningen, hvorved du får en forkert belysning af billederne. Hvis kameraet er på stativ, kan du lægge en mønt hen over søgeren for at undgå, at der kommer falsk lys frem til lysmåleren.

### Specialiteter til Canonbrugere

En anden mulighed for at fjernudløse dit kamera er at tilslutte det til din

computer via det USB-kabel, du kan bruge til at overføre dine billeder fra kamera til computer. Hvis du har et Canon Powershot eller et Canon IXUS, kan du gå på biblioteket og låne bladet Digitalfoto, nr. 17 – 2009; på side 30–33 i dette nummer kan du læse om, hvilke kameraer der kan "tunes", og hvordan det gøres. I det blad kan du også få ideer til andre funktioner i dit kamera, du måske kan have nytte af.

## Resultatet af anstrengelserne

Resultatet af at benytte ovenstående teknikker gør, at jeg har været i stand til at affotografere hele protokoller

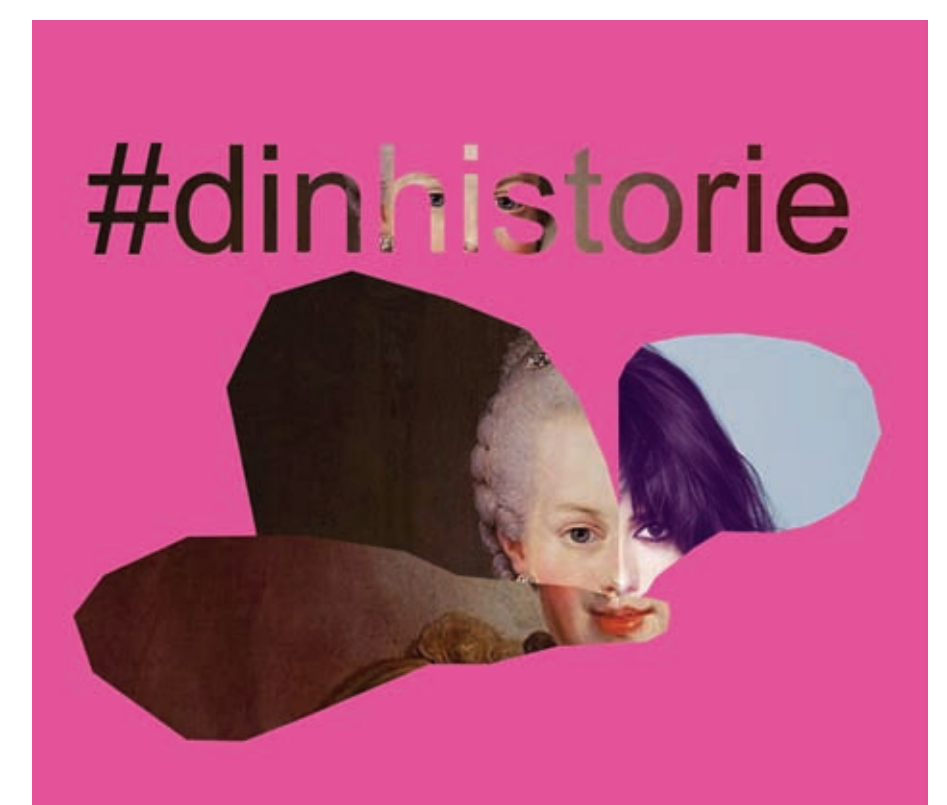

## *en udstilling om danskerne og deres aner*

Helt almindelige danskere fortæller deres fantastiske, forunderlige familiehistorier, som de udfoldede sig i 1700-tallet, når Rundetaarn slår dørene op for udstillingen **#dinhistorie**, der er en mosaik af det spændende århundrede.

Fra den 28. august til den 3. oktober 2010 kan du opleve en unik samling genstande, der for de flestes vedkommende aldrig før har været udstillet, fra alle dele af riget, som det så ud i 1700-tallet.

Udstillingen byder også på foredrag, omvisninger og workshops, der inspirerer kommende slægtsforskere til at finde deres egne rødder.

Der er foredrag og omvisninger hver tirsdag og torsdag kl. 16.30 i udstillingsperioden i Bibliotekssalen i med ca. 200 sider pr. time med meget flot resultat. Det betyder igen, at jeg har affotograferet protokoller hurtigere, end jeg har kunnet læse dem, hvorefter jeg har kunnet sidde hjemme foran computeren og læse protokollerne roligt igennem. Det være sig pasprotokoller eller politiprotokoller, hvor der ofte er meget at læse. Men samtidig har jeg også den mulighed, at når DIS-Danmarks nye hjemmeside kommer i drift, kan jeg overlade protokollerne til DIS-Danmark, således at de kan blive til glæde for mange andre slægtsforskere.

God fornøjelse

Rundetaarn, Købmagergade 52 A, 1150 København K.

Prisen for foredrag og omvisninger er 40 kroner pr. gang inkl. indgang til udstillingen og Rundetaarn.

Læs mere på http://dinhistorie.rundetaarn.dk/

## Foredrag og omvisninger

Tirsdag den 31. august kl. 16.30 **Tag 20 Æggeblommer og knap en Pot Rinsk Vijn – barokkens mad og spisevaner**

## Bi Skaarup

1700-tallets første halvdel blev en overgangstid fra middelalderens og renæssancens tunge og krydrede mad til et fransk inspireret, men dog dansk baseret køkken.

Man begyndte i langt højere grad at værdsætte havens frugter, mange og ofte eksotiske grønsager og ikke mindst de grønne urter, som i stadig større grad kom til at erstatte den voldsomme brug af de mange tørre krydderier, som er så typisk for århundrederne før.

## Torsdag den 2. september kl. 16.30 **Bag kirkens mure i 1700-tallet** Jesper Vang Hansen

Kirkeværge, klokker, over- og undergraver, bælgentræder og organist. Det er personer, der ofte bliver overset,

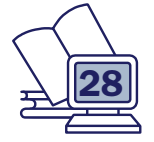

når historien om Trinitatis Kirke skal fortælles – til trods for, at de havde en helt central rolle i menneskers hverdag.

Hør Rundetaarns direktør, Jesper Vang Hansen, fortælle om kirkepersonalet, pesten i 1711, branden i 1728 og begravelserne. Foredraget begynder i Bibliotekssalen, hvorefter der er omvisning i kirken og besøg i kirkens krypt.

## Tirsdag den 7. september kl. 16.30 **Peter Schiønnings dagbøger** Jakob Seerup

Søofficeren Peter Schiønning (1732-1813) (http://www.orlogsmuseet.dk/schioenning.htm) er blandt de danskere i 1700-tallet, som vi kan vide allermest om. Han efterlod sig enorme mængder dagbøger, breve, manuskripter, regnskaber og andet materiale, som alt sammen blev gemt for eftertiden, da det blev indleveret til Universitetsbiblioteket efter hans død.

Museumsinspektør Jakob Seerup fra Orlogsmuseet, der i en årrække har udforsket Peter Schiønnings omfattende arkiv, viser, hvor meget det er muligt at finde ud af om en enkelt person og hans familie, når man har samtlige kilder bevaret.

## Torsdag den 9. september kl. 16.30 **Bag om genstandene**

Helt almindelige danskere har lånt deres fantastiske, forunderlige familiegenstande fra 1700-tallet til udstillingen #dinhistorie. Udstillingen kan derfor præsentere en unik samling effekter, der for de flestes vedkommende aldrig før har været udstillet.

Men ikke nok med det. Denne torsdag er der mulighed for at møde tre af de mennesker, der har lånt deres familiegenstande ud – og som kan et væld af gode historier, de slet ikke kan lade være at fortælle.

## Tirsdag den 14. september kl. 16.30 **Bag Rundetaarns mure i 1700-tallet** Jesper Vang Hansen

I 1700-tallet var Rundetaarns sneglegang adgangsvej til både universitets observatorium på toppen af tårnet og Universitetsbiblioteket på loftet over Trinitatis Kirke.

Hør Rundetaarns direktør, Jesper Vang Hansen, fortælle om mennesker, der arbejdede og færdedes på Universitetsbiblioteket, Ringerloftet og observatoriet i 1700-tallet. Efter en introduktion i Bibliotekssalen fortsættes med en omvisning.

## Torsdag den 16. september kl. 16.30 **Omvæltningens tid** Kirsten Sandholt

Det store skred, der skete i tænkningen i 1700-tallet, fik betydning for helt almindelige menneskers konkrete hverdag.

Med udgangspunkt i mennesker, der har haft tilknytning til Trinitatis Kirke og Rundetaarn, vil sognepræst Kirsten Sandholt kaste et blik ind i, hvordan man tænkte og opfattede verden i omvæltningens århundrede.

## Tirsdag den 21. september kl. 16.30 **Rasmus Nyerup – foden inden for biblioteksdøren**

Rasmus Agertoft og Kristian Bugge

Historien om Rasmus Nyerup er den utrolige historie om en stavnsbunden bondesøn fra Fyn, der ender som indflydelsesrig kulturpersonlighed i København.

Hør Rasmus Agertoft, der er ved at redigere en bog om Nyerup og er kurator på udstillingen #dinhistorie, fortælle om Nyerups vej til toppen. Foredraget ledsages af musik fra den fynske spillemand Rasmus Storms nodebog spillet af violinisten Kristian Bugge (http://www.kristianbugge. com/), der for nogle år siden blev kåret til Ȍrets danske folkinstrumentalist« ved Danish Music Award.

## Torsdag den 23. september kl. 16.30 **Det sagde hun også i 1700-tallet – om sex i oplysningstiden** Thomas Oldrup

Sex var en ganske naturlig del af livet og omgangsformen blandt mennesker – høj som lav – i 1700-tallet. Der blev ikke lagt ret mange fingre imellem i et århundrede, hvor kurtisering af kvinden var trendy og i højsædet.

Historiker og redaktør for Alt om Historie Thomas Oldrup fortæller om seksuel praksis i Danmark i 1700-tallet på baggrund af sin undersøgelse af 10 mænds dagbøger og samtidige erindringer.

## Tirsdag den 28. september kl. 16.30 **Livets fester – fra vugge til grav** Charlotte S.H. Jensen

Fødsel, vielse og død er livets fikspunkter, som man finder i kirkebøger og i slægtens erindring.

Hvordan er disse tre store overgangssituationer blevet markeret gennem tiderne? Og hvad er baggrunden for mange af de skikke og forestillinger, som vi har i dag?

## Torsdag den 30. september kl. 16.30

## **Klokkeren Søren Matthiesens datter som slægtshistorisk knudepunkt** Anton Blaabjerg

Datteren til den kendte klokker ved Trinitatis Kirke, regnebogsforfatteren Søren Matthiesen, gjorde sin lykke på lagnerne, var en rigtig golddigger og avancerede socialt via tre ægteskaber. Mette Marie (1694-1770), som hun hed, blev først gift med en håndværker, derpå med en officer og sidst med en tapper admiral, der blev stiftamtmand.

## WEGA BOGBINDERI

Stenildhøivei 54 9600 Aars

## Indbinding af:

- • alle slags slægtsbøger
- tidsskrifter mm.

## Pris efter aftale

## Bogbindermester:

Heidi Gass Sibbesen Tlf. 98 66 12 81 Mail: Heidi.gass@sibbesen.dk

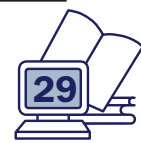

## Tipoldemor Maren: en besværlig dame

Eli Lothardt Dahl Jasminvej 21 8500 Grenaa tlf. 86300643 eli-grenaa@stofanet.dk http://home1.stofanet.dk/elines-aner/

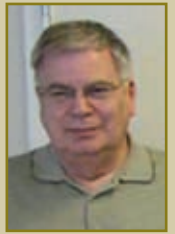

Maren var min mormors mormor og en besværlig dame. Først kunne jeg ikke finde ud af, hvad hun hed, og da jeg endelig fandt hendes navn, fandt jeg den forkerte Maren. Det betød, at jeg måtte slette 50 personer fra mit slægtstræ. Til gengæld fandt jeg 67 nye sammen med den rigtige Maren.

Jeg har min mormors dåbsattest liggende, og herfra ved jeg, at hun er døbt 3. april 1885 i Trinitatis Kirke i København. Jeg kender min oldefar; Rudolf Heinrich Ferdinand Krüger (Født 1855 Helsingør, død 1924 København). Han blev gift med min oldemor, Ellen Sophie Nielsen f. Christensen, i Trinitatis Kirke i 1883. Ved vielsen boede Ellen Sophie i Frederiksberggade 3, men hvor var hun født?

Jeg undersøgte sognene i København, men uden held. På FamilySearch er der en Ellen Sophie Christensen døbt 26. februar 1860 i Birkerød. Men var hun den rigtige? Jeg troede ikke rigtigt på hende, opgav indtil videre og gik videre med en anden gren af familien.

## Gennembrud på kirkegårdskontoret

På et tidspunkt fik jeg den idé at ringe til kirkegårdskontoret på Vester Kirkegård. Jeg vidste nemlig, at min mormors urne var nedsat i hendes forældres gravsted, og det kunne da være, at kontoret kunne hjælpe mig. Det kunne de. Jeg talte med en flink mand, som kunne oplyse, hvornår oldemor

Ellen Sophie var død. Han kunne samtidig oplyse, at der i samme grav var begravet en Anders Christensen og hans kone Maren Christensen. De sidste kendte jeg ikke, men han forklarede mig, at sådan som det stod på hans kort, var det familie. Bingo – det måtte være Ellen Sophies forældre. Og så var den tidligere fundne dåb fra Birkerød rigtig nok.

## På Stadsarkivet efter flere detalier

Nu gik turen videre til Københavns Stadsarkiv for at finde yderligere oplysninger om mine tipoldeforældre Anders og Maren Christensen. Her fandt jeg ud af, at Maren var begravet 15. september 1889: *Værtshusholder Cristensens Hustru Maren, 62 Aar gammel, Bopæl: Gasvej* (hedder i dag Gasværksvej) *nr. 35.*

Anders Christensen døde af tuberkulose den 4. juni 1902 og blev begravet 8. juni.

Ved hjælp af FamilySearch fandt jeg deres vielse i Kongens Lyngby i 1858. Her står der, at Maren Pedersdatter var enke efter Lars Andersen i Emdrup. Det sidste hæftede jeg mig desværre ikke ved.

Men hvor var de fra? Både Anders Christensen og Maren Pedersdatter er ret almindelige navne. De var gift i Kongens Lyngby og fik barn i Birkerød, men jeg kunne ikke finde dem i en folketælling. Ikke før jeg en dag fandt dem på Vesterbrogade 141 i København i FT-1885, se nedenstående.

## På sporet af Maren fra Klippede

Anders' fødested Charlottenholm voldte mig lidt kvaler, men jeg fandt til sidst ud af, at det var en gård i Nørre Jernløse Sogn (Merløse Herred, Holbæk Amt).

Klippede, Marens fødested, ligger ca. fire kilometer vest for Gørslev i Præstø Amt. Desværre gjorde jeg den store fejl ikke at slå op i Krabsen, for så ville jeg have set, at Klippede ikke ligger i Gørslev Sogn, men derimod i Nordrupøster Sogn i Sorø Amt. Men det gjorde jeg ikke!

Via FamilySearch fandt jeg en Maren Pedersdatter døbt i Gørslev den 25. oktober 1827. Og det måtte være hende. Herefter fandt jeg over halvtreds aner og slægtninge, som jeg skrev ind i mit program.

#### Det var den forkerte Maren

Da jeg startede med slægtsforskning for cirka fem år siden, skrev jeg stort set kun anerne ind i mit program. Senere skrev jeg også søskende ind og endnu senere søskendes ægtefæller. Til alle mine personer har jeg en A4 plasticlomme, hvori jeg forrest har et familiegruppeskema og bagved udskrifter af folketællinger, kirkebøger m.m.m. Disse lommer sidder i alfabetisk orden i ringbind. Da jeg næsten ikke kunne finde flere aner, begyndte jeg at tjekke de oplysninger, jeg havde og at tilføje søskende og ægtefæller og eventuelt flere aner, da man jo bliver dygtigere med årene. Jeg startede med A og jeg er nu kommet til P, hvor jeg

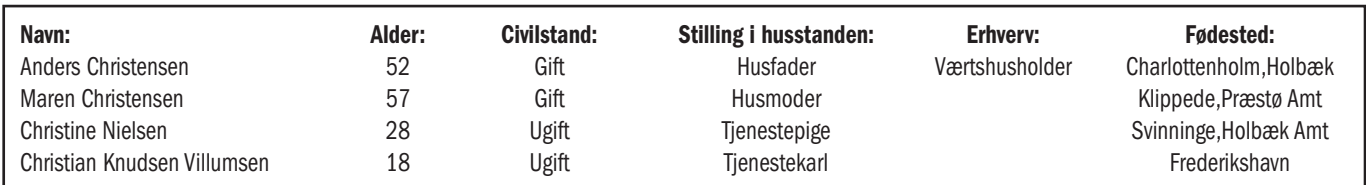

### Kongshuuset, 7 F2, FT-1880, c9684

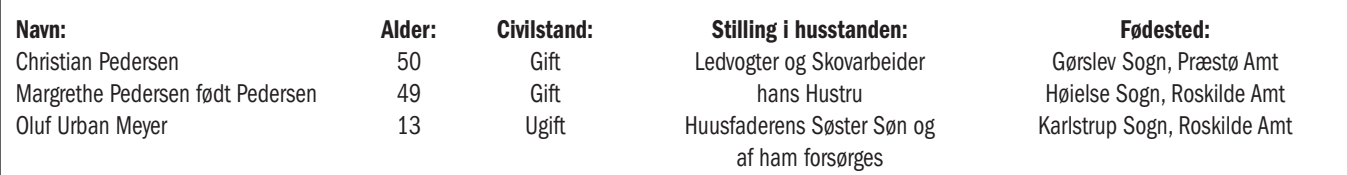

gik i gang med Maren Pedersdatter.

Ved folketællingen i 1834 bor den Maren, jeg havde fundet, hos forældrene i Gørslev Sogn. Maren er syv år og hun har en lillebror, Christian, på fem.

Christian fandt jeg også i folketællingen i 1880:

## Samtlige personer i husstanden

Se ovenstående tabel.

Hvad var det for en søstersøn, han havde boende? Ved opslag i kirkebogen for Karlstrup fandt jeg svaret. Hans mor var Maren Pedersdatter! Men min Maren var jo blevet gift med Anders Christensen mange år før Oluf blev født. Derfor måtte det være en forkert Maren + aner, jeg havde skrevet ind.

#### Den rigtige Maren fra Klippede

Som tidligere nævnt vidste jeg, at Maren Pedersdatter var født i Klippede. Og med hjælp fra Krabsen fandt jeg nu ud af, at Klippede slet ikke ligger i Præstø Amt, som folketællingen fra 1885 antyder. Klippede ligger i Nordrupøster Sogn i naboamtet Sorø.

Her fandt jeg også en Maren Pedersdatter. Hun blev døbt 9. juli 1827 og var et par måneder ældre end Maren fra Gørslev.

Er det nu den rigtige denne gang? Det er jeg overbevist om, at det er. Ifølge dåbsindførslen i kirkebogen var hun netop født i Klippede. Forældrene var Peder Knudsen og Ellen Hansdatter. Her er familien i 1834, se nedenstående tabel.

## Samtlige personer i husstanden

Men i 1840 er familien ikke mere i sognet. Fra FamilySearch ved jeg, at de får syv børn i Klippede, hvoraf de fire dør i Klippede. Den sidste blev født i 1838, og flytningen måtte derfor være sket indenfor en meget begrænset periode. Først kiggede jeg uden held i afgangslisten, og derefter forsøgte jeg at finde dem i folketællingerne på Dansk Demografisk Database. Efter en række søgninger over det meste af Sjælland dukkede familien endelig op i 1845 i Bagsværd i Gladsaxe Sogn (Sokkelund Herred, Københavns Amt). Hurtigt fandt jeg den også i 1840, ligeledes i Gladsaxe Sogn.

## De sidste brikker falder på plads

I 1850 blev Maren gift i Gentofte med Lars Andersen. Hendes forlover er faderen Peder Knudsen.

Ved folketællingen i 1855 bor Maren og Lars med to børn i Emdrup, Brønshøj Sogn (Sokkelund Herred, Københavns Amt).

Lars Andersen døde i 1855 i Emdrup, og Maren giftede sig med min tipoldefar Anders Christensen i 1858.

Datteren Ellen Sophie, min oldemor, blev født i Birkerød i 1859, og her boede familien også ved folketællingen i 1860. Familien bestod af Anders og Maren, hendes to børn fra første ægteskab, en fælles søn, Lars Peter, født i Hvidovre samt Ellen Sophie.

Oldemor blev gift første gang i 1881 i Helligåndskirken. Heraf fremgår det, at hendes adresse er Snaregade 12. I folketællingen 1880 for Snaregade 12 fandt jeg Anders, Maren, Lars Peter og Ellen Sophie.

Moralen er: Brug Krabsen og tro ikke for meget på de oplysninger, som der gives i folketællingerne.

## Resumé for Maren Pedersdatter

- 1827 født i Nordrupøster
- 1834 bor i Nordrupøster
- 1840 bor med forældre og søskende i Gladsaxe
- 1850 gift i Gentofte
- 1851 fødte 1. barn i Gentofte
- 1852 fødte 2. barn i Brønshøj
- 1855 blev enke i Brønshøj
- 1858 gift i Kongens Lyngby
- 1858 fødte 3. barn i Hvidovre
- 1859 fødte 4. barn i Birkerød
- 1880 boede Snaregade 12, København
- 1885 boede Vesterbrogade 141, København
- 1889 døde i hjemmet på Gasvej 35, København

Jeg tror, at de fleste vil give mig ret i, at det var en vanskelig dame.

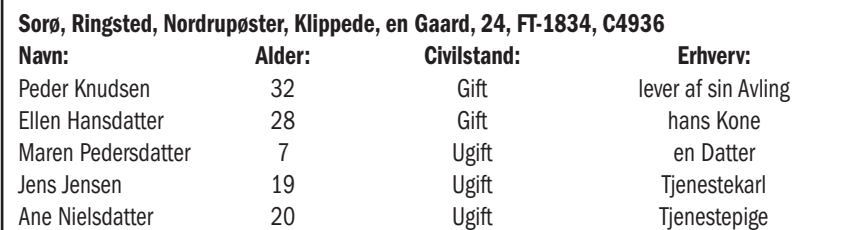

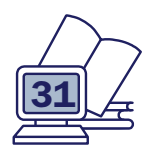

## *Vi har fået ærter – derfor er det mandag*

Kathrine Tobiasen Korsagervej 13 8900 Randers Tlf. 64 64 51 06 tobiasen@dis-danmark.dk

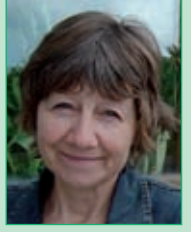

For nogle år siden udgav Christian Poulsen en fin slægtshistorie, Kanonkuglehuset (anmeldt i Slægt & Data nr. 4, 2007). Han fortalte her om sine nære forfædre gennem tre generationer i Vejle, en historie, der foldede sig ud som en bred beretning om småkårsfolk og faglige kampe under industrialiseringen i en voksende provinsby.

Christian Poulsen har mere spændende stof i posen. Hans svigerfars onkel sejlede i sine yngre dage på de store have, og på en af turene førte han en dagbog, som er bevaret. Ikke bare en kortfattet logbog men en regulær dagbog, hvor hverdagen på skibet beskrives, og hvor sømanden giver sig tid til at lufte sine tanker om livet ombord.

## Fra Marseilles til Campeche

Dagbogsskriveren hedder Jørgen Chr. Beck; han var født på Fanø, og det var med sejlskibe herfra, han sejlede, først i karrieren som skibsdreng, siden avancerede han og endte som kaptajn. Inden han drog ud på den beskrevne tur, der gik fra Marseilles til Campeche i Mexico i 1897, var han i Hamborg blevet gift med sin kæreste, Fanøpigen Mette Louise, men de første par år måtte ægtefællerne tilbringe adskilt, mens Jørgen sejlede som styrmand på det tremastede sejlskib Anna.

## Hundeæde og gigt

Dagbogen udgør rygraden i første del af bogen. Vi hører om dage med vindstille, hvor skibet ikke rokker sig ud af stedet, og om arbejdet ombord, hvor megen tid går med at reparere tøj og sko. Og vi indvies i de ensformige menuer, som kokken havde mulighed for at fremstille - bogens titel vidner om

et fast tema i dagbogen; Becks fornøjelse ved at fiske fra skibet var andet end bare til lyst, den sørgede for en kærkommen variation i kosten. Plagsomme problemer med kulde og gigt optræder jævnligt. Ofte må man gå til køjs under en klam dyne. Barske forhold, men beskrevet med en del humor.

## Dagbog med noter

Et lille citat kan illustrere Becks skrivemåde: " Vi lever som den fattige mand. Det er den simpleste føde, jeg har fået i de 14 år, jeg har sejlet på søen. Men gudskelov at man ikke er forvænt med den slags. I aftes talte jeg en anden om de menneskelige individers tilblivelse. Man må jo oplive sig med noget, at man ikke falder helt i dvale i denne trykkende åndsfortærende ensformighed. Amen".

Ind mellem dagbogsafsnittene flet-

*Bogen bringer eksempler på J.C. Becks egne tegninger. Her portrætteres "Styrmanden paa "Anna" i sit Søndag-Eftermiddags-Parade Uniform efter Kaffetid i Søen".*

tes noter, hvor Poulsen fortæller om familien hjemme i Nordby og om forholdene for sejlskibsfarten generelt. Vi får både en slægtshistorie og en beretning om en periode i Fanøs – og i og for sig hele Danmarks – historie.

## I land

Efter 20 år på verdenshavene går Jørgen Beck i 1903 i land og anden del, med titlen Hjemme, tager sin begyndelse. Landgangen sker gradvist, idet han anskaffer sig en evert og de første år ernærer sig ved at sejle fragt i kystnære farvande. Siden slår han sig ned i Nordby som glarmester, men sideløbende engagerer han sig politisk. Han opstiller på den socialdemokratiske liste, dog uden at blive valgt, for på Fanø er det svært at vinde gehør for selv små forbedringer for de mindre bemidlede samfundsborgere. Vi hører om, hvordan man i den stærkt vok-

Seine Filskey Hart

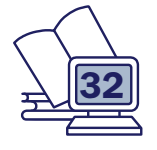

sende naboby på kysten bygger gasværk og vandværk til gavn for arbejderbefolkningen, mens man på Fanø halter langt bagefter; her skal forholdene forblive, som de altid har været! Den største indsats lægger Beck i sit arbejde for afholdsbevægelsen. I en tid, hvor alt for mange finder trøst i brændevinen, er der i høj grad er brug for at slås mod alkoholismen.

## Turisme

I begyndelsen af 1900-tallet vinder turismen frem. Velhavere fra de store byer bygger sommerresidenser på Fanøs vesterhavskyst og giver nye jobmuligheder for de lokale beboere. Sommergæsterne skal serviceres og transporteres, og Becks nevø, der startede med at sejle med sin onkel, etablerer sig senere som vognmand med rutebil.

Det er en meget spændende form for slægtshistorieskrivning, Christian

Poulsen præsterer. Det fine ved den er, at den har bud til mange flere end blot den nære familie. Det tidsbillede og den beskrivelse af den lidet forgyldte tilværelse til søs i sejlskibenes gyldne periode og siden af livet i en udkant af landet, som bogen opruller, vil være givende læsning for alle med interesse for søfart og – ja, bare for hvordan hverdagen kunne forme sig i vore oldeforældres tid.

## Inspiration til historieskrivning

Dertil kommer så den inspiration, vi som slægtsforskere kan hente. Bogen er et strålende eksempel på, hvordan man kan knytte den store og den lille historie sammen i et værk. Man forstår de begivenheder, der var bestemmende for personernes liv bedre, fordi man får sat dem ind i en større samfundsmæssig sammenhæng, og samtidig bliver den store historie gjort levende, ved at man får den præsenteret helt nede i gulvhøjde, som ganske almindelige jævne mennesker oplevede den.

Bogens udstyr er appetitvækkende. Den er gennemillustreret med kort og et væld af billeder, heriblandt også Jørgen Becks egne tegninger, som han forsynede dagbogen med. Han var bestemt en mand med mange talenter! Noter og forklaringer, bl.a. folketællinger, er placeret i de brede margener; en rigtig god ide – noterne er altid lige ved hånden, uden at de forstyrrer og tynger læsningen.

På flere måder en fin og anbefalelsesværdig bog.

*Christian Poulsen: Vi har fået ærter – derfor er det mandag. Udgivet af Nordby Sognearkiv Fanø, 2010. Pris: 199 kr.*

## Vendelboarkivet – endnu et spændende hjælpemiddel www.vendelboarkivet.dk

Af Asger Bruun Pileurtvej 1, 9800 Hjørring tlf. 98 91 19 84 asgerbruun@slfhj.dk

Per Maack Andersen Christiansgade 24, 9800 Hjørring tlf. 98 92 70 75 permaack@slhj.dk

I begyndelsen af juni måned 2010 blev Postmester T.M. Sørensens "Vendelboarkiv" gjort tilgængeligt på Internettet, og dermed har slægtsforskere med aner blandt vendelboere fået et fantastisk hjælpemiddel stillet til rådighed.

## Om arkivet

Vendelboarkivet blev skabt af Postmester T.M. Sørensen i perioden 1967 til slutningen af 1980'erne. Han indsamlede materialet fra aviser og blade, fra personalhistoriske bøger f.eks "danske stater", diverse folketællinger og egen og andres forskning. Han udklippede notitserne og satte disse papirklip på kartotekskort, som han organiserede i kasser – i alt 104 kasser med ca. 130.000 kort.

Omkring halvdelen af disse kasser er et sogneopdelt kartotek, hvori personerne er placeret kronologisk efter fødselsåret. Derudover er der et antal kasser med mandspersoner sorteret efter efternavnet, samt nogle kasser med kvinder, der bærer et slægtsnavn, sorteret efter fornavn.

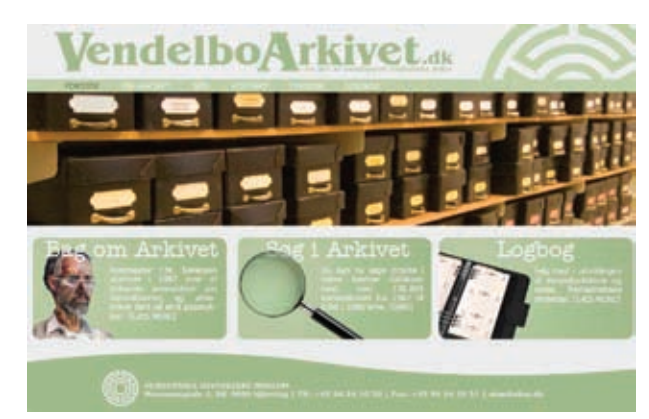

Det bemærkes, at det kun er "indfødte" vendelboere, der er med i arkivet - og kun op til ca. 1925.

Det fysiske arkiv er opstillet på Vendsyssel Historiske Arkiv, hvor man kan se de originale kartotekskort, samt T.M. Sørensens originale mapper og optegnelser.

> *Sådan præsenterer Vendelboarkivet sig på Internettet*

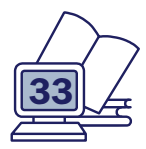

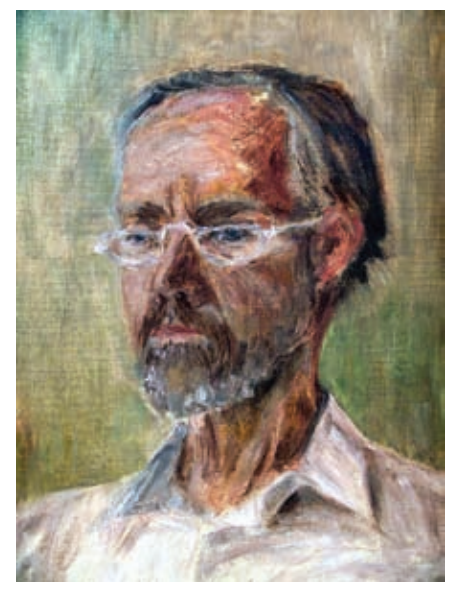

*Postmester Sørensen var en tilbageholdende mand, og der eksisterer ikke mange fotos af ham. Men hans datter har malet et ganske vellignende portræt. Det kan ses i receptionen på Historisk Arkiv i Hjørring*

### **Digitaliseringen**

Arkivlauget ved Historisk Arkiv i Hjørring begyndte digitalisering af Vendelboarkivet sommeren 2009 med henblik på at gøre arkivet tilgængeligt på Internettet. I første omgang blev det sogneopdelte kartotek scannet og indtastet i databasen - senere vil de øvrige kasser blive behandlet. Indgang til arkivet er søgning på navn sogn - fødselsår - eller kombination af disse. I begrænset omfang kan der også søges på enkeltord - f.eks erhverv, lokalitet, gårdnavn m.m.

## Hvem var Postmester T.M. Sørensen

Tage Marcmann Sørensen (1914- 2000) var købmandssøn fra Hadsund. Han blev uddannet ved postvæsenet og gjorde tjeneste som postembedsmand ved talrige posthuse på Fyn og i

#### $DIO$ DIS-Danmarks 5250 Odense SV ekspedition

Tlf. 26 84 25 19 Telefonen er åben for ekspedition: Tirsdag kl. 14-18 - ellers telefonsvarer. Jylland i sin 44 år lange karriere. Fra 1957 til sin afgang i 1975 var han postmester i Hirtshals. T.M. Sørensen, som han blev kaldt, tilhørte den sidste generation af postmestre, der med slanke, hvide fingre håndterede papir og fyldepen ved et skrivebord efter reglementer, der nøje fastlagde driften af et kongeligt postkontor. Systematik og orden var en del af personligheden for en statstjenestemand i postetaten. Disse egenskaber er samtidig de bedste forudsætninger for en person, der vil opbygge et stort kartotek.

Dertil kom, at T.M. Sørensen var samler af natur: Frimærker, konvolutter med sjældne stempler, avisudklip om folklore, musik, kunst, litteratur, sprog og religion. Antikvariske bøger og malerier fyldte hans stuer. Han var ivrig radioamatør, medlem af utallige foreninger, og hans historiske interesse kom til udtryk gennem arkæologiske udgravninger i Ribe og som idémand og initiativtager til museet i Hirtshals.

## Interesse for personalhistorie

Som postelev i København købte han i 1931 en stamtavle for 10 øre. Det blev startskuddet til en livslang interesse for navne- og personalhistorie. Fra 1967 begyndte den systematiske indsamling af personer til Vendelboarkivet. Navnet blev i øvrigt opfundet af en meteorolog, der skulle bruge et navn på kilden til oplysninger, han havde fået af T.M. Sørensen. Når denne i sin søgen faldt over ting, andre kunne bruge, lod han oplysningerne gå videre. Således også om vejret før de systematiske registreringer på Meteorologisk Institut.

## Tidligt på pension

For at kunne intensivere arbejdet med

Ekspeditionen besvarer praktiske spørgsmål og sørger i øvrigt for forsendelse af foreningens forskellige produkter, f.eks. cd'erne med Ekspedition entitled and the same of the Spedition of the Spedition of the Slægt & Data og Postadressebogen 1921 ect.

> Ekspeditionen står også for tilmelding til DIS-Danmarks læsekredse, hvor udenlandske blade rundsendes blandt DIS-medlemmer.

opbygningen af Vendelboarkivet lod T.M.Sørensen sig pensionere som 60 årig og flyttede til en nedlagt skole i Tuen nordvest for Frederikshavn. Her dannede skolestuen arkiv og rum for 5-6 timers dagligt arbejde med samlingen. Som arkivet med årene blev kendt i slægtsforskerkredse, kom der flere forespørgsler og besøg. Skønsmæssigt 1000 har besøgt postmesteren i Sørig gl. skole, og mormonkirken fik tilladelse til at affotografere kartotekskortene.

### Indsamlingen ophører

8000 vendelboer blev årligt sat i kartotekskasserne, men i slutningen af 1980'erne blev T.M. Sørensens syn gradvist ringere. Hans kone Gertrud, med hvem han blev gift i 1947 og fik to døtre, var ham til stor hjælp med besvarelse af spørgsmål fra interesserede i denne periode, men indsamlingen af oplysninger ophørte, og i 1993 overdrog han Vendelboarkivet til Historisk Arkiv ved Vendsyssel historiske Museum. Samtidig afhændede han sin 600 bind store samling af personalhistorisk litteratur til arkivet.

## Et beskedent menneske

Tage Marcmann Sørensen var et beskedent menneske, der f.eks. ikke ejede en bil, men kørte på knallert. Han var i besiddelse af en veludviklet humoristisk sans og underspillede ofte sin indsats, når han blev interviewet til avisen. På den måde optrådte han som en vendelbo, skønt han var himmerlænding, og derfor ikke selv findes på et af sine kartotekskort. På et spørgsmål fra en journalist om, hvad der fik ham til at lave sit Vendelboarkiv, svarede han: "Spørg en psykiater".

Han døde i 2000.

Hanne Marie Rud webmaster@dis-danmark.dk

## Kalender

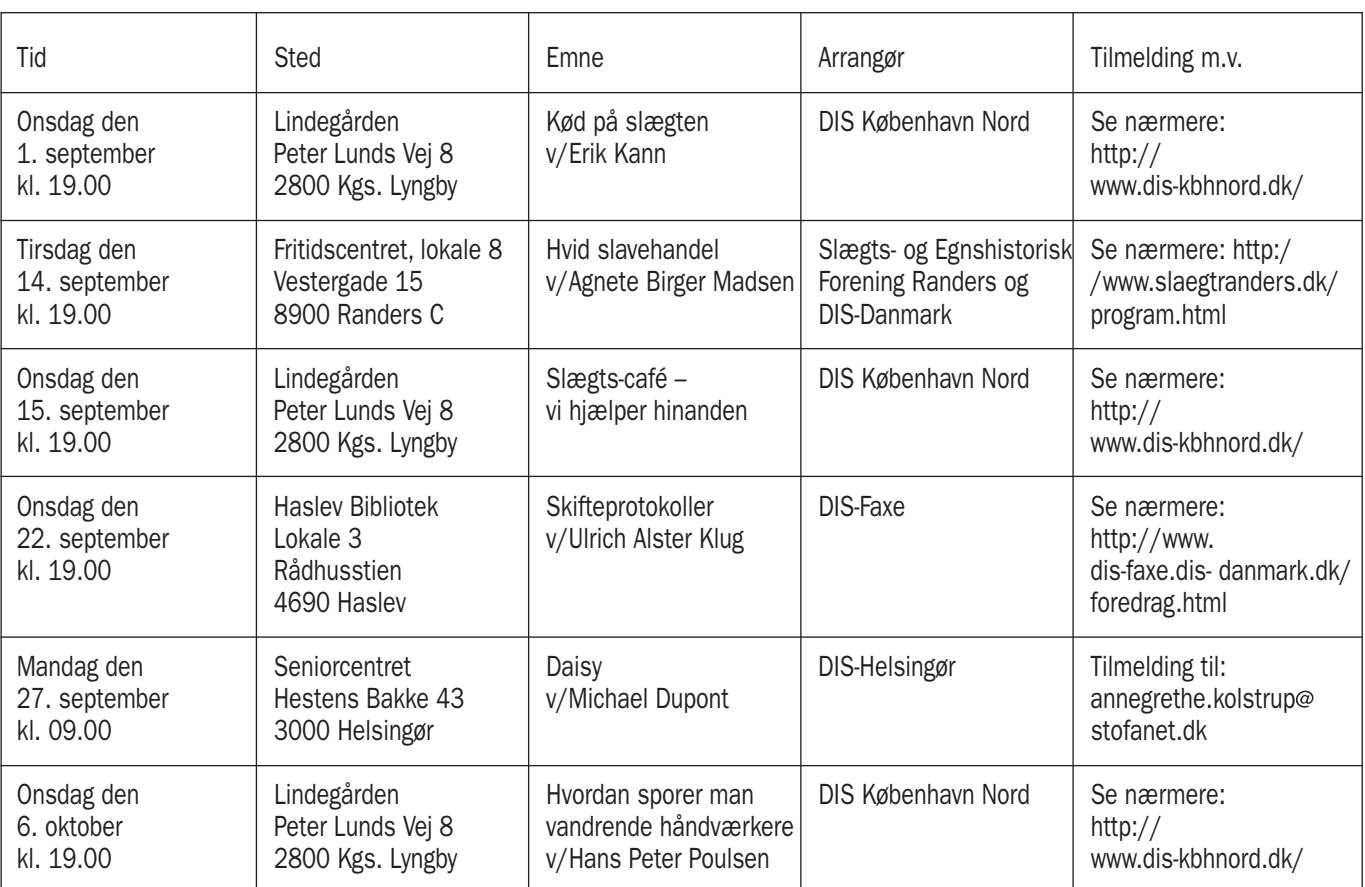

## DIS-Danmarks bestyrelse

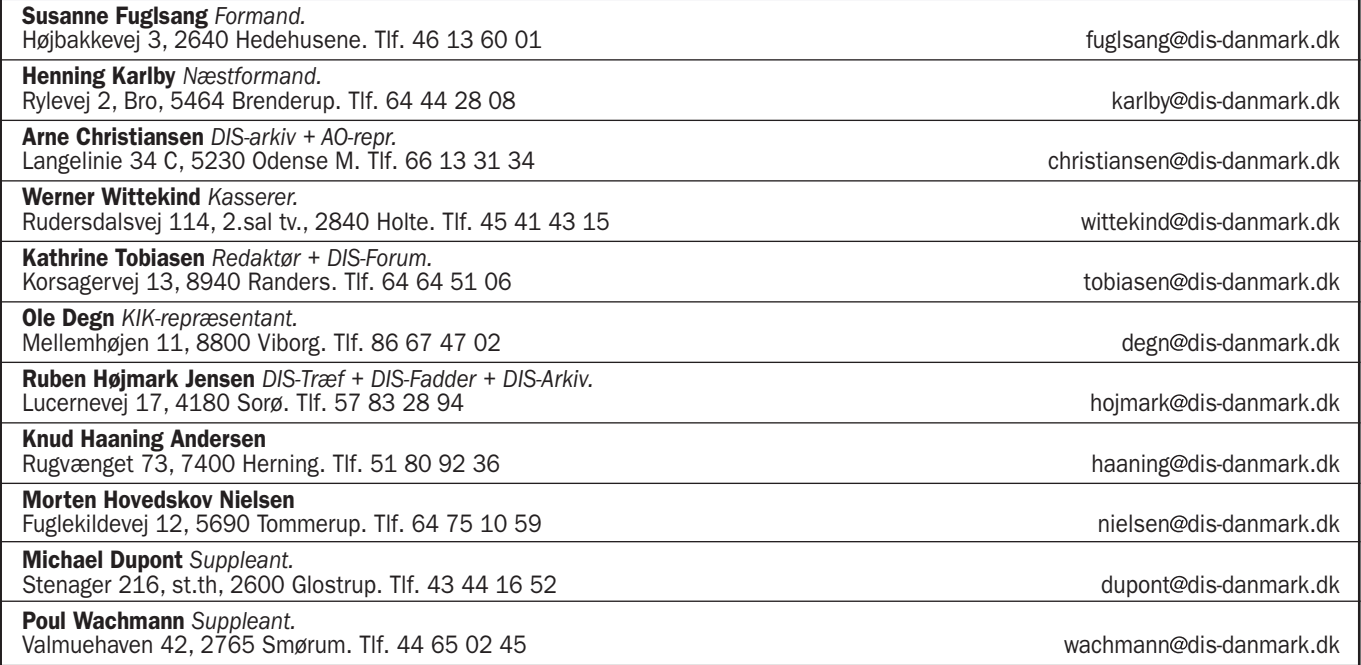

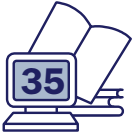

## **90 års fødselsdag**

Karen Elvers Kovangen 430 3480 Fredensborg kelvers@pc.dk http://aner-slaegt.dk

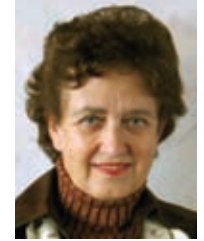

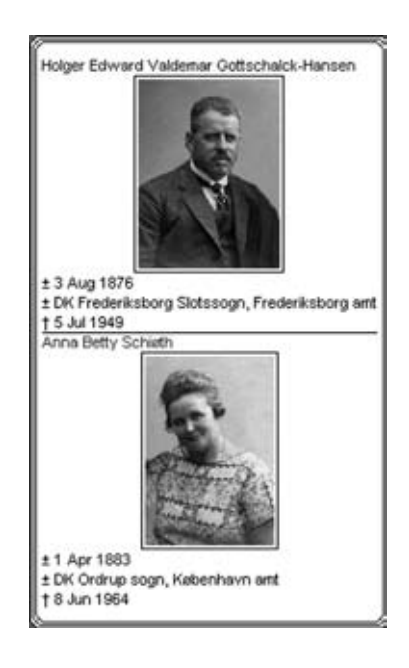

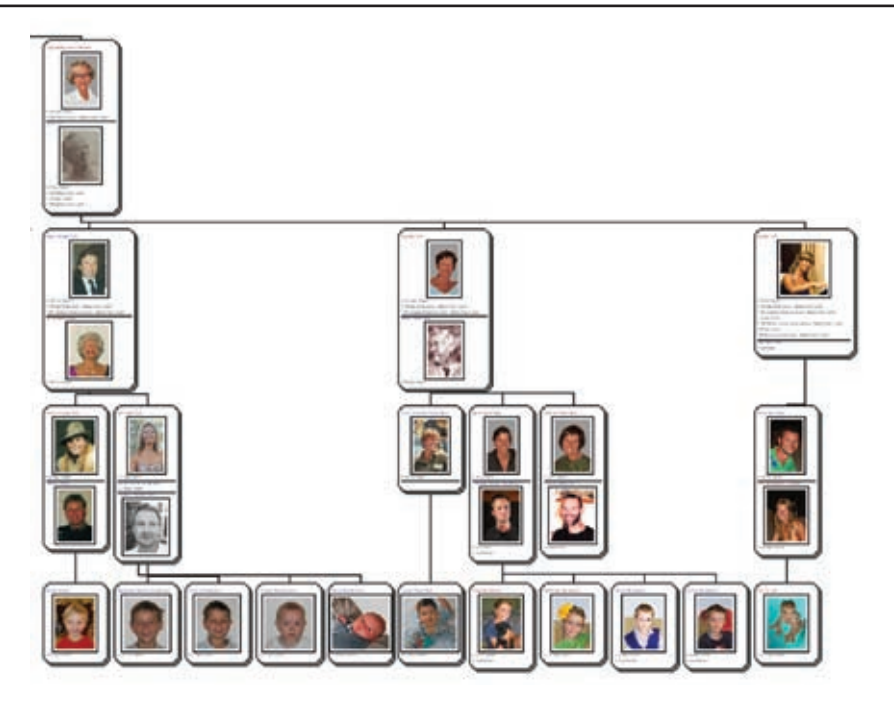

Forleden fik vi en invitation til min mands kusine Inges 90 års fødselsdag. Hun ønskede sig ingen gaver, men et hyggeligt samvær. Det er jo også svært at give noget til en dame i den alder.

Jeg besluttede at prøve at lave en slægtstavle med alle datoer. Inge er altid interesseret og flink til at svare på mine spørgsmål om slægten, men hun har efterhånden svært ved at holde styr på oldebørnene, bortset fra at hun er ganske klar over, at der er 11 oldebørn!

Jeg lavede en tavle, der starter med hendes forældre og slutter med oldebørnene med farvefotos på så mange som mulig. Tavlen blev på 60 x 140 cm med 92 personer og 50 fotos.

Det er jo altid svært at få svar på slægtsspørgsmål. Det er svært at stille spørgsmålene, for er det nu ikke lige at gå over stregen! Hvornår er du født? Er du gift? Har du børn / børnebørn / oldebørn? osv.

Jeg blev glædelig overrasket, da jeg henvendte mig til Inges nevø, der også er lidt slægtsinteresseret men aldrig har sat sig ind i, hvordan man får det ind i en computer. Han inviterede straks min mand og mig ud, vi havde en dejlig eftermiddag, og fik både mange fotos og data med hjem.

Lige så positive var Inges 3 børn, de syntes, at det var en rigtig god ide, som nok skulle blive en succes, og fortalte mig, hvordan jeg kunne komme videre pr. telefon og mail. Snart glødede mails ind med dejlige fotos, som jeg jo derefter redigerede.

Det er da utroligt, hvor meget man kan få ud af sådan en fødselsdagsgave. Havde jeg spurgt på et andet tidspunkt, havde jeg fået at vide, at det skulle de nok se at finde frem, så ville der muligvis komme noget – på et eller andet tidspunkt – men nu vrimlede det ind i løbet af 3 uger.

På selve dagen troppede vi så op, ca. 40 gæster, mange ældre, men interessen for det jeg havde lavet var stor, især jo af dem der på forhånd vidste, at jeg havde lavet tavlen. Men også af andre, der stod på listen med navn, men som jeg ikke havde kontaktet, af førnævnte grunde, de ville da lige give mig nogle data, hvis jeg havde noget at skrive med. PAPIR OG KUGLEPEN HAVDE JEG I SELSKABSTASKEN! Jeg skrev en del ned, også 3 mail-adresser, herligt, nu er mailen i gang igen, særligt en klump med Inges afdøde mands slægt med mange skifteprotokol-henvisninger. Så kommer der mere ind i slægtsregistret, og der er mere at kontrollerer i kirkebogen.

Det er så en måde at komme videre på med sin slægtsforskning!

Til almindelig orientering kan tilføjes, at jeg bruger Brother's Keeper til at skrive ind i. Den flotte tavle er lavet i WinFamily, da jeg kan overfører en GEDCOM-fil og få en flot tavle i farver, det kan BK ikke lave.

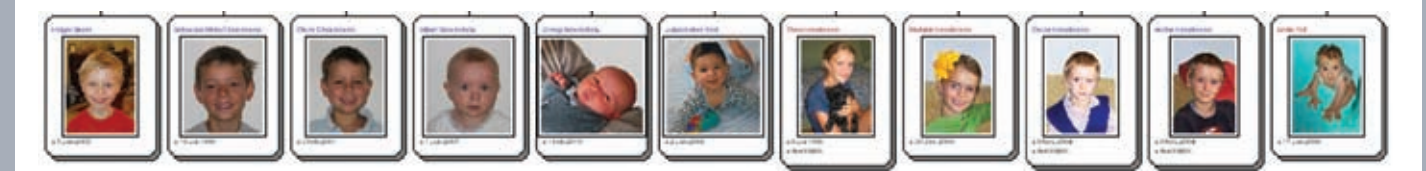